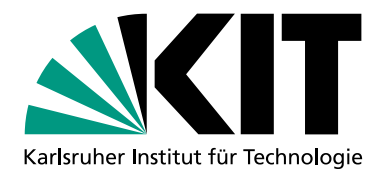

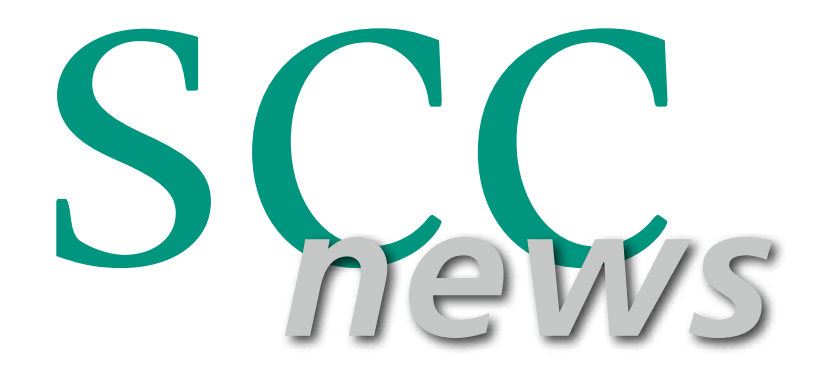

## STEINBUCH CENTRE FOR COMPUTING **AUSGABE 2** | 2021

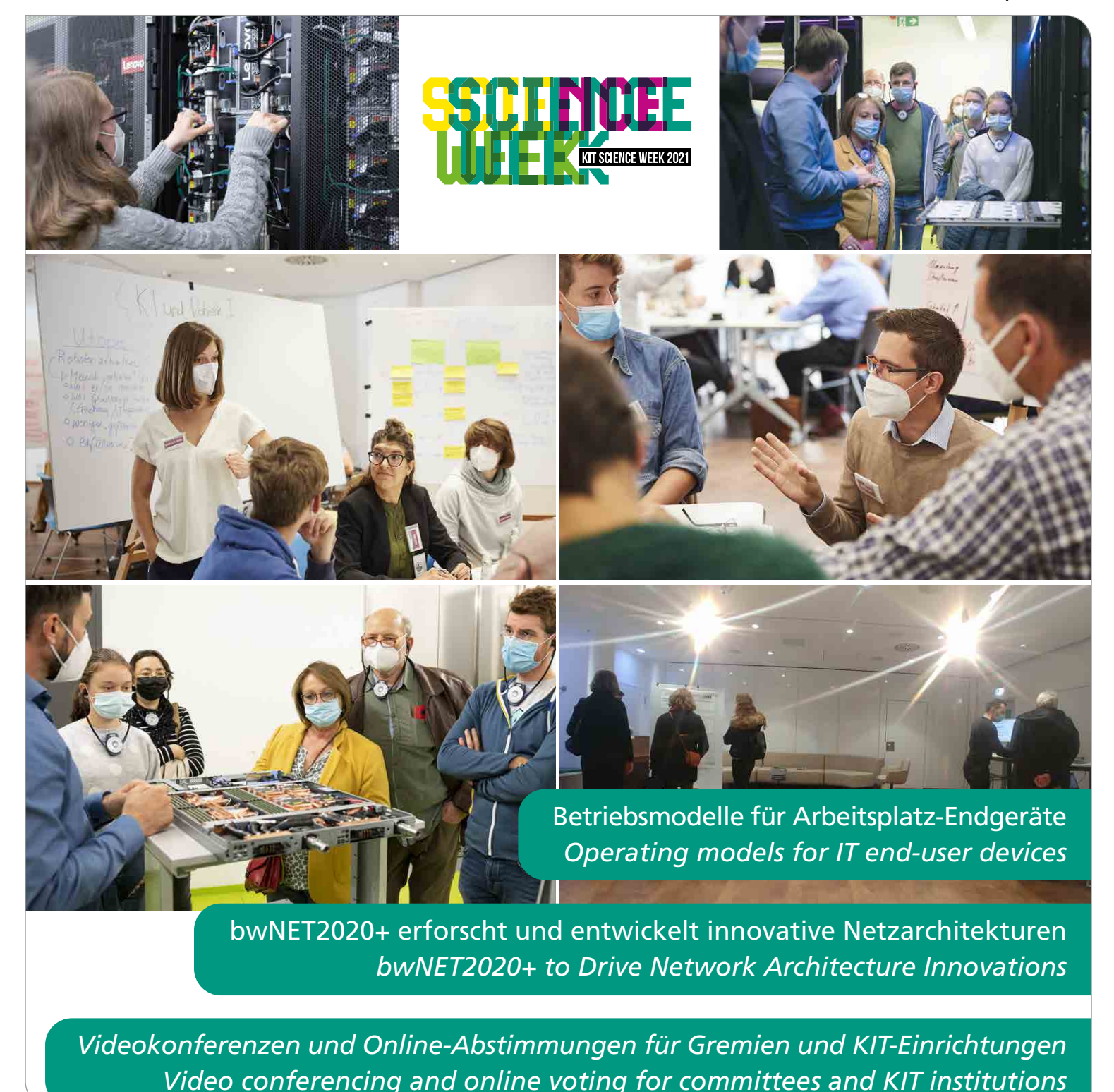

# **Editorial**

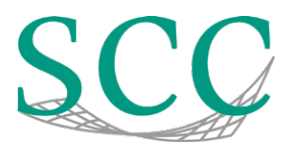

## *Liebe Leserin, lieber Leser,*

unter dem Motto "Der Mensch im Zentrum lernender Systeme" richtete das KIT erstmals in Karlsruhe die Science Week aus – eine Aktion, um die Wissenschaft am KIT, ihre Geräte, Methoden und Erkenntnisse anschaulich Bürgerinnen und Bürgern zu präsentieren, mit ihnen zu diskutieren und ihre Impulse aufzunehmen. Bei dieser Vernetzungsaktion beteiligte sich das SCC neben Vorträgen zum Hochleistungsrechnen, zur Künstlichen Intelligenz und zum Maschinellen Lernen sowie Simulationen auch am Bürgerdialog und mit einem Aktivmuseum zu Mathematik und KI in der Medizin (Titelseite). Zeitlich passend war es auch noch möglich, dass interessierte Bürgerinnen und Bürger den im Sommer frisch eingeweihten Hochleistungsrechner HoreKa (siehe SCC-News 1/2021) vor Ort besichtigen konnten – natürlich unter strengen Schutzauflagen für Mensch und Technik.

Diese Ausgabe zeigt eindrucksvoll wie vielschichtig das Thema Vernetzung ist. Die Spannweite reicht von der Vernetzung zwischen den Menschen, von Menschen mit Technik aber auch von Technik untereinander und sie gewinnt in der heutigen Zeit zunehmend an Bedeutung. Um die Technik von morgen optimal untereinander zu vernetzen, werden im Projekt bwNET2020+ (S. 26) innovative Netzwerktechniken und Netzarchitekturen erforscht, entwickelt und untersucht. Über die Vernetzung von Menschen und Technik berichten wir u.a. in den Artikeln

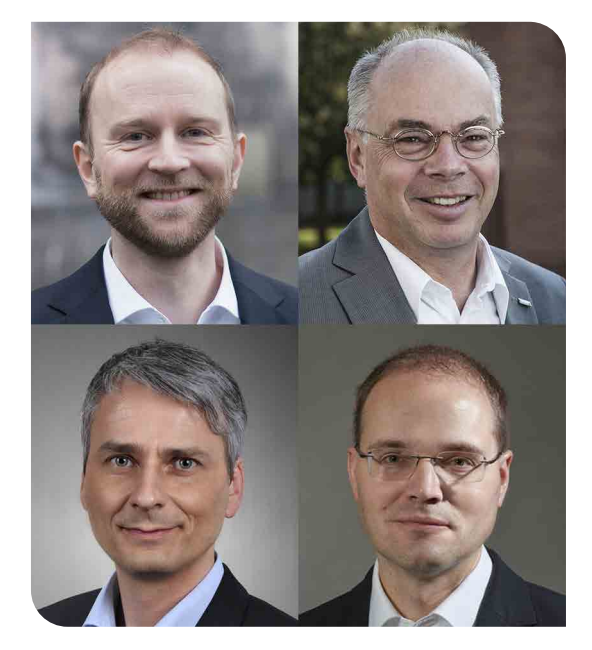

zu Betriebsmodellen für Arbeitsplatz-Endgeräte (S. 9) und zum IT-Support in Corona-Zeiten (S. 13). In der heutigen Zeit vernetzen sich Menschen untereinander zunehmend über Videokonferenzen. Wie dies im KIT insbesondere für Gremien umgesetzt ist und wie die zugehörigen Abstimmungswerkzeuge funktionieren, können Sie auf S. 14 nachlesen.

Auch bei den Forschungsthemen steht die Vernetzung im Fokus dieser Ausgabe. Zur optimalen Unterstützung der Erdsystemwissenschaften hat das zusammengeführte Simulation and Data Life Cycle Lab Erdsystemwissenschaften seine Arbeit aufgenommen. Damit wirkt die Expertise im Hochleistungsrechnen, den Data Sciences und den Simulationswissenschaften noch stärker mit den Erdsystemforschenden am KIT und darüber hinaus zusammen, um so wichtige Potentiale zu heben und neue Erkenntnisse und Einblicke zu ermöglichen (S. 30).

Viel Freude beim Lesen *Martin Frank, Martin Nußbaumer, Bernhard Neumair, Achim Streit*

## *Dear reader,*

under the motto "The Human in the Center of Learning Systems", KIT organised the first Science Week - an event to present and discuss science and its instruments and methods with citizens and to register their reactions. With lectures on high-performance computing, artificial intelligence, and machine learning as well as simulations, scientist from SCC also participated in the citizens' dialogue and with an active museum on mathematics and AI in medicine (front page). Interested citizens could visit the high-performance computer HoreKa inaugurated last summer (see SCC News 1/2021). Of course, under strict protective conditions for people and technology.

This issue of SCC News impressively shows how multi-layered networking is. It ranges from networking among people, through networking of people with technology, to networking within technologies. To optimally network the technology of tomorrow, the bwNET2020+ project researches and develops innovative network technologies and network architectures (p. 26). Networking between people and technology is examined in the articles on operating models for workplace terminals (p. 9) and on IT support in Corona times (p. 13). Today people increasingly network via video conferences. You can read about how this is implemented at KIT, especially for governance bodies, and how the necessary voting tools work (p. 14).

Networking is also the focus of this issue's research topics. To optimally support the Earth System Sciences, the Simulation and Data Life Cycle Lab Earth System Sciences has started its work. The experts in high-performance computing, Data Sciences and Simulation Sciences at SCC will from now on interact even more closely with Earth System scientists at KIT and with the wider Earth System science community opening potential and enabling new insights (p. 30).

## **Inhaltsverzeichnis**

### DIENSTE UND INNOVATION

- [KIT-WLAN@Home das WLAN fürs Homeoffic](#page-3-0)e
- [Eigenentwicklungen im Campus Management für Studium und Lehre](#page-5-0)
- [Betriebsmodelle für Arbeitsplatz-Endgeräte](#page-8-0)
- [Koordinierter externer IT-Support für IT-Arbeitsplatz-Endgeräte am KIT](#page-12-0)
- [First Level IT-Support in Zeiten der Corona-Pandemie](#page-12-0)
- [Videokonferenzen und Online-Abstimmungen für Gremien und KIT-](#page-13-0)[Einrichtungen](#page-13-0)
- [Newer, stronger, faster SAP-BW-Berichtssystem fit für die Zukunft](#page-15-0)
- [Graphcore: NHR@KIT nimmt modernste Beschleuniger für KI/ML in](#page-16-0)  [Betrieb](#page-16-0)
- [Container-Lösungen auf HPC-Systemen](#page-17-0)
- [Erfolgreiche Machine Learning Performance-Tests mit HoreKa](#page-20-0)
- [Die Large Scale Data Facility am KIT](#page-21-0)

## FORSCHUNG UND PROJEKTE

- [Metadaten für die Materialwissenschaften](#page-23-0)
- [bwNET2020+ erforscht und entwickelt innovative Netzarchitekturen](#page-25-0)
- [Abgeschlossene Promotionen](#page-28-0)
- [Neue Wege bei der Zusammenarbeit mit den Klimawissenschaften](#page-29-0)
- [Ein Jahr Nationales Hochleistungsrechnen am KIT](#page-31-0)
- [Auf Biegen und Brechen NFDI-MatWerk](#page-33-0)

## STUDIUM UND WISSENSVERMITTLUNG

### **VERSCHIEDENES**

- [Neues aus den SCC-Abteilungen](#page-34-0)
- [Vergabe der Helmholtz AI Awards](#page-34-0)
- [Impressum & Kontakt](#page-34-0)

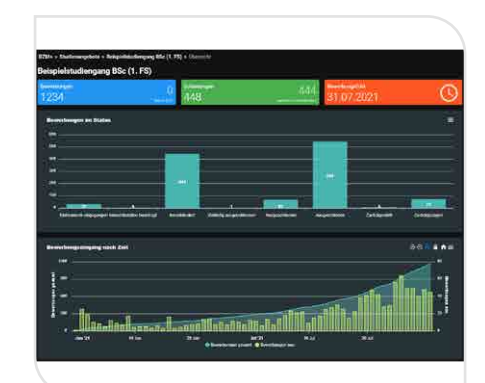

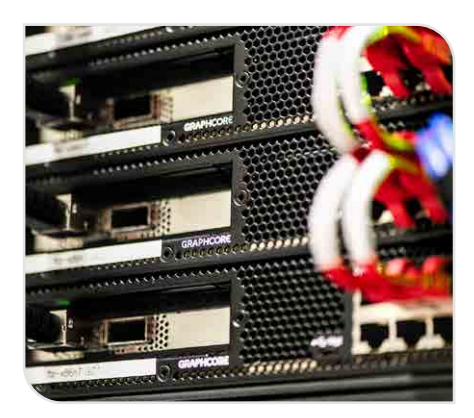

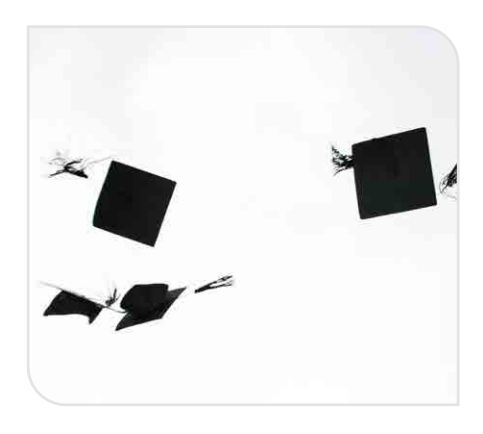

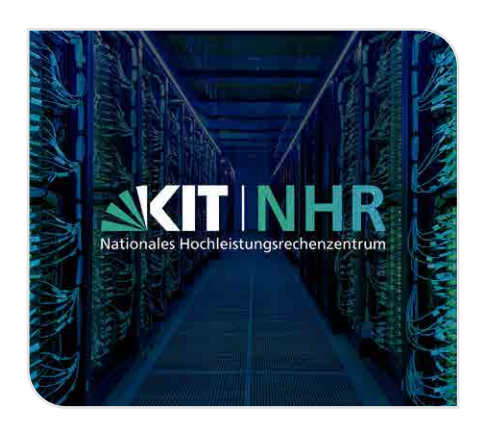

# <span id="page-3-0"></span>**KIT-WLAN@Home – das WLAN für's Homeoffice**

Der neue Dienst KIT-WLAN@Home ermöglicht es Beschäftigten des KIT, im Homeoffice das KIT-WLAN zu empfangen und somit dort denselben Netzzugang wie am Arbeitsplatz im KIT zu nutzen. Zur Verringerung des administrativen Aufwands wurde für den Prozess der Beantragung und zur Verwaltung des Dienstes eine eigene Software im SCC entwickelt.

*Dominik Rimpf, Klara Mall*

## **Neuer Dienst KIT-WLAN@Home**

Das SCC stellt für das gesamte KIT ein flächendeckendes WLAN bereit. Hierfür werden mittlerweile ausschließlich Komponenten des Herstellers Aruba eingesetzt. Wird von zu Hause gearbeitet, sind interne Ressourcen wie Webseiten und Dateiablagen nicht ohne Weiteres erreichbar; es muss zunächst eine VPN-Verbindung ins KITnet hergestellt werden. Dies ist mit dem Dienst KIT-WLAN@Home nicht mehr nötig, da man sich zu Hause direkt mit dem KIT-WLAN verbinden kann.

Der Dienst KIT-WLAN@Home wird mit den WLAN-Komponenten von Aruba realisiert. Hierzu erhalten die Mitarbeiterinnen und Mitarbeiter, die das KIT-WLAN zu Hause empfangen möchten, einen sogenannten Remote Access Point (RAP), den

sie bei sich an den Router im Heimnetz anschließen. Dieser Access Point strahlt die WLAN-Netze *KIT*, *eduroam* und *KIT-IoT* ab, die genauso wie am KIT verwendet werden können. Um das heimische WLAN nicht zu beeinträchtigen, werden die RAPs ausschließlich im 5-GHz-Frequenzband betrieben, was die Nutzung sehr alter WLAN-Geräte ausschließen kann. Der RAP stellt eine verschlüsselte Verbindung zum WLAN-Controller am KIT her, so dass die Verbindung genauso sicher ist wie eine VPN-Verbindung.

Access Points von Aruba können in zwei verschiedenen Modi betrieben werden: Als Campus Access Point (CAP) oder als Remote Access Point (RAP). Auch die CAPs bauen einen sicheren Tunnel zu den WLAN-Controllern auf, durch den dann der gesamte Netzwerkverkehr geleitet wird. Dies hat den Vorteil, dass an den

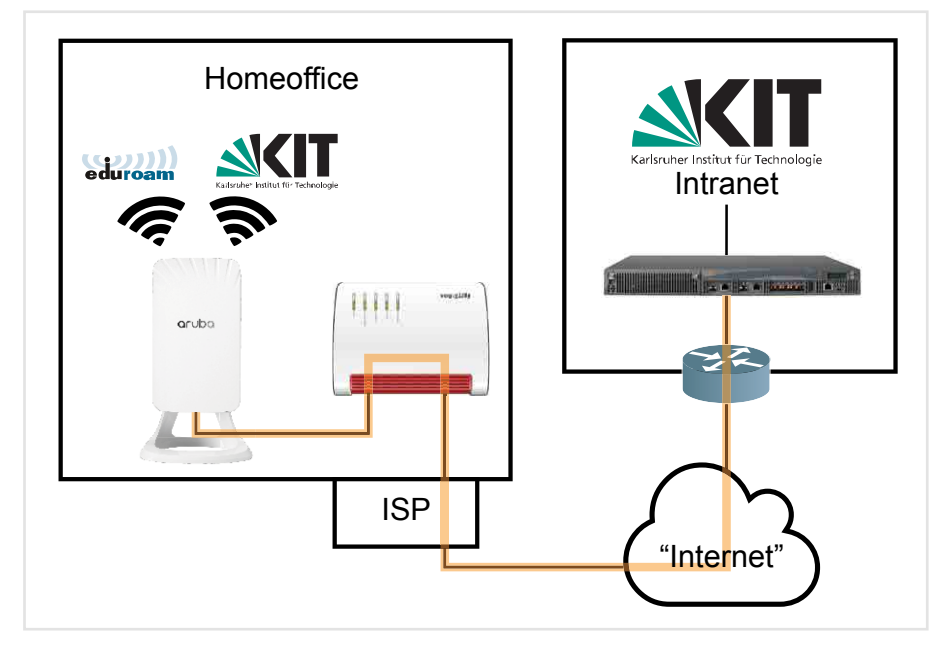

*Abbildung 1: Schematische Darstellung der RAP-Verbindung zum KITnet*

Access Points nicht alle für das WLAN benötigten VLANs anliegen müssen, sondern nur das VLAN, mit dem die Access Points die WLAN-Controller erreichen. In einer "trusted" Umgebung, wie auf dem Campus, werden dabei Tunnel mit dem Generic Routing Encapsulation-Protokoll (GRE) verwendet. Damit der Nutzertraffic nicht abgehört werden kann, nutzen die RAPs, die abseits des Campus betrieben werden, einen IPsec-Tunnel. Dadurch ist der gesamte Traffic – vom Internet-Anbieter (ISP) bis zu den Controllern im Intranet – verschlüsselt und wird erst innerhalb des KITnet entschlüsselt (Abbildung 1).

## **Remote Access Points im Testbetrieb seit 2018**

Seit 2018 wurden RAPs getestet und für spezielle Einsatzzwecke zur Verfügung gestellt. So sind beispielsweise manche Außenstellen des KIT mit RAPs ausgestattet. Außerdem werden RAPs für Klausurtagungen außerhalb des KIT bereitgestellt, damit dort das KIT-WLAN genutzt werden kann. Weiterhin werden RAPs für Personen im Rufbereitschaftsdienst zur Verfügung gestellt.

Die RAPs mussten bisher, bevor sie genutzt werden konnten, am Campus ausgepackt und manuell eingerichtet werden. Die Einrichtung umfasst das Registrieren des Access Points auf dem WLAN-Controller, das Installieren der passenden Firmware und das Einspielen der initialen Konfiguration. Erst danach konnte der RAP ausgegeben werden. Dies bedeutete – bedingt durch notwendige Neustarts der RAPs – einen Aufwand von bis zu 30 Minuten pro Gerät.

### **Service-Automatisierung**

Nach den erfolgreichen Tests der RAPs, war es schon länger geplant, diese für eine größere Anzahl von Personen zur Verfügung zu stellen. Durch die Corona-Pandemie und die dadurch deutlich gestiegene Zahl der Mitarbeitenden im Homeoffice wurde die Planung für den Dienst KIT-WLAN@Home konkretisiert. Der oben beschriebene manuelle Prozess war jedoch für diesen Dienst keine Option. Um das Einrichten und die Ausgabe größerer Mengen von Komponenten zu skalieren, wurden große Teile des Prozesses automatisiert. Dies war möglich, da Aruba ein Zero Touch Provisioning (ZTP) für seine Access Points anbietet. Mit diesem Verfahren wird ein großer Teil des initialen Einrichtens automatisiert.

Damit das Zero Touch Provisioning verwendet werden kann, trägt der Lieferant die Geräte in das ZTP-Verwaltungssystem Aruba Activate des Herstellers ein. In diesem System wurde vom WLAN-Team die IP-Adresse des Controller-Clusters hinterlegt. Wenn der Access Point in Betrieb genommen wird, verbindet er sich automatisch mit "Aruba Activate" und erhält die initialen Informationen: Welchen Betriebsmodus der AP haben soll (CAP / RAP) und wie die Adresse des WLAN-Controllers lautet. Dadurch kann sich der RAP zum WLAN-Controller verbinden und erhält von diesem die Firmware und seine Konfiguration. Nach erfolgreicher Provisionierung werden die WLAN-Netze *KIT*, *eduroam* und *KIT-IoT* abgestrahlt.

Für die Verwaltung und Ausgabe der RAPs hat das WLAN-Team das RAP-Verwaltungssystem (RAPVS) entwickelt. Das RAPVS ist für die Verwaltung der Nutzeranträge, die Nutzerzuordnung eines RAPs sowie die Konfiguration des Controller-Clusters zuständig. Gemeinsam mit dem ZTP von Aruba wurde damit ein sehr einfacher und schneller Prozess aufgesetzt. Das RAPVS wurde in Python implementiert. Das Management der Datenbank ist mit dem Framework

sqlalchemy<sup>1</sup> umgesetzt worden. Derzeit hat das RAPVS nur ein Commandline Interface, welches mit dem Framework click2 implementiert wurde.

Zur Beantragung reichen das Kürzel des KIT-Accounts und das der Organisationseinheit aus. Die restlichen benötigten Daten werden aus dem zentralen KIT Active Directory und der Netzdatenbank NETDOC automatisch abgerufen. Der Code für das RAPVS wurde unter freier Lizenz als Open-Source-Software veröffentlicht.3

## **Beantragung, Abholung und Inbetriebnahme**

Der Dienst KIT-WLAN@Home befindet sich derzeit noch im Pilotbetrieb, und RAPs werden nur an Beschäftigte des KIT ausgegeben. Um einen geordneten Prozess einzuhalten, beauftragen die IT-Beauftragten (ITB) den Dienst für die Nutzenden über ein Formular im Ticketsystem beim SCC.

Danach pflegt das SCC die Antragsdaten in das Verwaltungssystem ein. Anschließend erhalten die Nutzenden eine Bestätigungsmail mit einem Abholschein zugestellt. Zur Abholung der RAPs werden derzeit nur zwei Sprechstunden pro Woche am Campus Süd angeboten. Für die Zukunft ist geplant, das RAPVS um eine Weboberfläche zu erweitern, so dass die Ausgabe sowohl am Campus Süd als auch am Campus Nord erfolgen kann.

Durch Abscannen der MAC-Adresse und Seriennummer des RAPs sowie des Barcodes auf dem Abholschein wird der frisch aus dem Lager genommene RAP automatisch vom RAPVS im WLAN-Controller registriert und dem Nutzer zugeordnet. Zu Hause ist der Access Point lediglich per LAN-Kabel an den heimischen Router anzuschließen. Beim erstmaligen Starten erhält er von "Aruba Activate" die IP-Adresse des WLAN-Controllers und strahlt dann die WLAN-Netze *KIT*, *eduroam* und *KIT-IoT* ab.

Die Nutzungsbedingungen und weitere Informationen sind auf den Webseiten des SCC zu finden: [www.scc.kit.edu/](http://www.scc.kit.edu/wlan@home) [wlan@home](http://www.scc.kit.edu/wlan@home)

## **Produktivbetrieb und zukünftige Verbesserungen**

In Zukunft soll das RAP-Verwaltungssystem um eine mandantenfähige Weboberfläche erweitert werden. Dann können die ITBs selbstständig RAPs für ihre Organisationseinheit beantragen und verwalten, wodurch auch das manuelle Übertragen des Antrags aus dem Ticketsystem in das RAPVS wegfällt.

Für den weiteren Betrieb des Dienstes KIT-WLAN@Home wurden weitere Access Points beschafft. Diese Modelle unterstützen nun auch den neuen Wi-Fi 6 Standard 802.11ax, und sind bereits verfügbar und werden ausgegeben.

## **KIT-WLAN@Home - the WLAN for the home office**

The new KIT-WLAN@Home service enables KIT employees to receive the KIT WLAN in their home office and thus use the same network access there as at their on-site workplace. To reduce the administrative effort, a separate software was developed at SCC for the process of requesting and managing the service.

[www.sqlalchemy.org](https://www.sqlalchemy.org)

<sup>2</sup> [www.click.palletsprojects.com](https://click.palletsprojects.com/en/8.0.x/)

<sup>3</sup> [www.git.scc.kit.edu/scc-net/rapvs](https://git.scc.kit.edu/scc-net/rapvs)

# <span id="page-5-0"></span>**Eigenentwicklungen im Campus Management für Studium und Lehre**

Die Campus-Management-Systeme am KIT werden kontinuierlich von Mitarbeiterinnen und Mitarbeitern des SCC weiterentwickelt und verbessert. Hier sollen an Hand von zwei Beispielen die Abläufe und Resultate dieser Eigenentwicklungen vorgestellt werden. Mit dem Studienverlaufsmonitoring können Studiendekaninnen und -dekane spezielle Kennzahlen und Grafiken zu den von ihnen betreuten Studiengängen einsehen und das erweiterte Bewerbungsmangement BZM+ bietet den Auswahlkommissionen neue Möglichkeiten, mit Studienplatzbewerbungen umzugehen. *Felix Hintersehr, Michael Meier*

Um Aufgaben in der Verwaltung von Studium und Lehre zu bewältigen, betreibt das SCC verschiedene Anwendungen, so auch die Campus-Management-Plattform CAS Campus und die (Studien-)Bewerbungssoftware BZM.

Mit über 2.600 freigeschalteten Beschäftigten und über 20.000 Studierenden handelt es sich um zwei der meistgenutzten Anwendungen am KIT. Bei diesen Standardsoftwareprodukten sind jedoch die KIT-spezifische Bedürfnisse nicht immer vollständig abgedeckt. Daher wird die Software neben neuen Beauftragungen beim Hersteller auch durch Eigenentwicklungen der Mitarbeiterinnen und Mitarbeiter des SCC kontinuierlich angepasst und erweitert. Mit rund 15 neuen Funktionen und unzähligen Verbesserungen tragen diese nennenswert dazu bei, die Möglichkeiten und die Benutzerfreundlichkeit der genannten Systeme zu steigern und in vielen Fällen bestehende, papierbasierte Prozesse zu digitalisieren.

Die nötigen Eigenentwicklungen werden hierbei vom SCC nach Bedarf über ein definiertes Anforderungsmanagement zusammen mit der Dienstleistungseinheit (DE) Studium und Lehre und den Fakultäten besprochen, geplant und umgesetzt. Hierdurch kann nicht nur eine individuell an die Bedürfnisse der Nutzenden angepasste Software entstehen, sondern es ergeben sich oft auch enorme Kostenersparnisse gegenüber externen

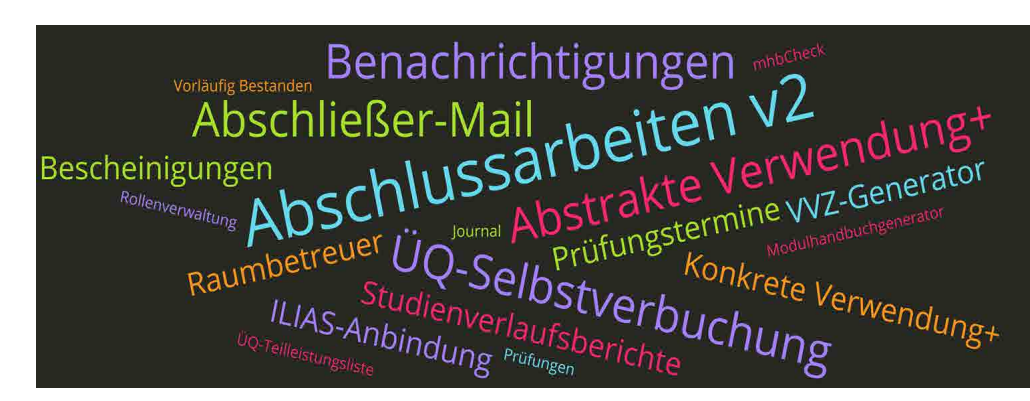

*Abbildung 1: Einige vom SCC umgesetzte Eigenentwicklungen*

Beauftragungen sowie die Möglichkeit, wichtige Anpassungen auch sehr kurzfristig umsetzen zu können. Einige der wichtigsten Neuentwicklungen der letzten zwölf Monate sind in der Word Cloud in Abbildung 1 dargestellt. Beispielhaft sollen zwei Neuerungen genauer vorgestellt werden, so dass sowohl die Vorzüge als auch die Herausforderungen von Eigenentwicklungen deutlich werden.

## **Studienverlaufsmonitoring**

Seit 2016 nimmt das KIT am Projekt "Studienstart" des Ministeriums für Wissenschaft, Forschung und Kunst Baden-Württemberg teil. Ziel dieses Projektes ist es, Studienanfängerinnen und -anfängern einen bestmöglichen Studienstart durch zielgerichtete Unterstützungsangebote in der Studieneingangsphase zu ermöglichen und ihnen somit zu helfen, die Grundlage für ein erfolgreiches Studium zu schaffen. Dazu wurden bereits mehrere Maßnah- 1 [www.studienstart.kit.edu](http://www.studienstart.kit.edu)

men wie beispielsweise ein Mentoring-Programm oder ein Informationsportal<sup>1</sup> am KIT eingeführt. Um deren Wirksamkeit zu überwachen, hat das SCC eine Berichtsfunktion im Campus-Management-System (CMS) implementiert, mit der Studiendekaninnen und -dekane sowie weitere verantwortliche Personen Kennzahlen und Grafiken zu den von ihnen betreuten Studiengängen abrufen können.

Zu Beginn wurde mit Projektteilnehmerinnen und -teilnehmern aus unterschiedlichen Fakultäten beraten, welche Daten für die Qualitätssicherung der getroffenen Maßnahme interessant sind und wie diese am besten aufbereitet und dargestellt werden können. Das Gremium entschied, den Studierenden-Status (Studiengang bestanden, abgebrochen, etc.), die Exmatrikulationsgründe und die KIT-internen Studiengangwechsel in

den einzelnen Fachsemestern darzustellen. Von besonderem Interesse waren dabei die Studierenden, die ihr Studium abgebrochen haben, ohne sich auch nur für eine Prüfung angemeldet zu haben, da gerade diese durch die bestehenden Beratungsangebote am KIT motiviert werden sollten.

Im Verlauf der Entwicklung wurde auf Wunsch der Projektteilnehmerinnen und -teilnehmer noch ein vierter automatisierter Bericht entwickelt, welcher die Anzahl der bestandenen oder nicht bestandenen Prüfungen einer vorher auszuwählenden Teilleistung tabellarisch darstellt. Damit sollen vor allem die Leistungen in den Orientierungsprüfungen beobachtet werden, die eine erste Hürde im Studium darstellen.

In Absprache mit der DE Studium und Lehre und der Stabsstelle Datenschutz wurde beraten, wie die Persönlichkeitsrechte der Studierenden gewahrt werden können, ohne dass eine zu große Menge an Informationen verloren geht. Aus diesem Grund werden bei zu kleinen Datensätzen die exakten Daten so maskiert, dass der Gesamteindruck der Grafiken nicht verfälscht wird.

Ein erster Vorschlag zur Umsetzung dieses Auswerte-Tools war es, die Berichte mit der SAP-Software Crystal Reports zu erstellen und den Nutzerinnen und Nutzern als PDF-Dokument zum Download in Campus anzubieten. Da jedoch einige Funktionalitäten damit nicht umsetzbar waren, entschied man sich, die Berichte mit JavaScript zu erstellen und die Darstellung in das Campus-Management-System (CMS) zu integrieren. Weitere Vorteile dieser Methode sind das modernere Design der Grafiken und eine verbesserte Nutzerfreundlichkeit. Die Daten werden nun mit der JavaScript-Bibliothek Chart.js in interaktiven Diagrammen dargestellt (Abbildung 2). Die Nutzerinnen und Nutzer können über die Auswahl bestimmter Parameter, wie beispielsweise Studiengang und Startsemester einer Kohorte, die gewünschten Daten für die

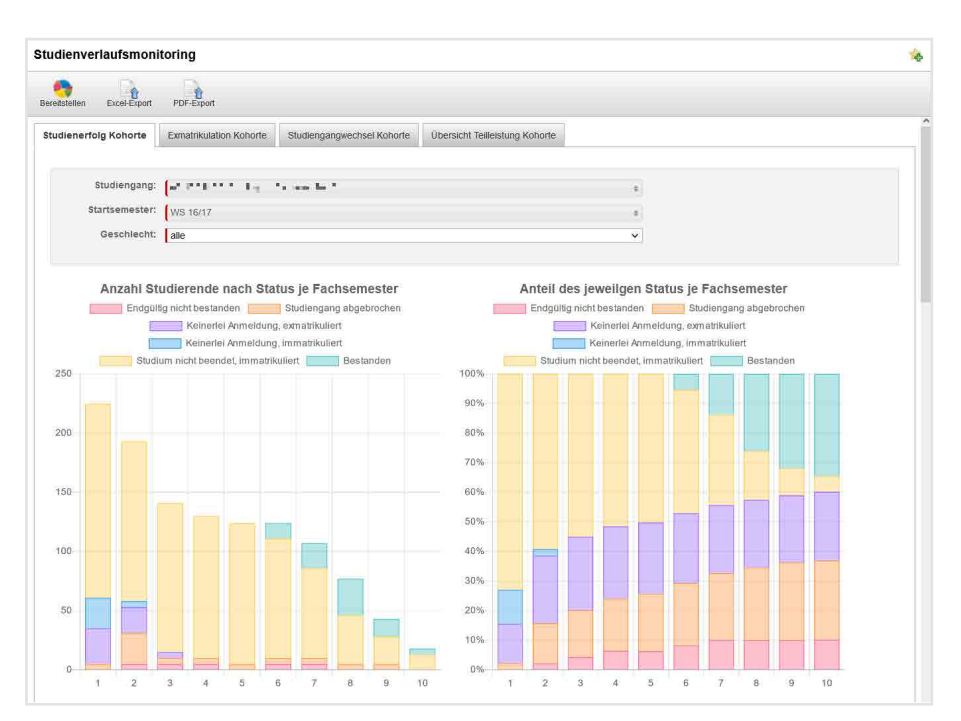

*Abbildung 2: Ein Teil eines Berichtes des Studienverlaufsmonitorings mit Eingabemaske im Browser*

Berichte auswählen. Die Rohdaten stehen ihnen dann auch zur Archivierung oder weiteren Auswertung als Excel-Export zur Verfügung.

Seit Juni 2021 ist das Tool zur automatischen Berichterstellung unter dem Namen Studienverlaufsmonitoring im CMS verfügbar, und die verantwortlichen Personen wurden mit den entsprechenden Berechtigungen ausgestattet. Mit Rücksicht auf das Feedback der Nutzerinnen und Nutzer sollen in Zukunft noch weitere Berichte aufgenommen werden, um die Maßnahmen zur Verbesserung des Studienstarts am KIT auch weiterhin zu unterstützen.

## **BZM+ - Erweitertes Bewerbungsmanagement für Auswahlkommissionen**

Im Rahmen der Bewerbendenauswahl haben die Fakultäten jedes Semester die Aufgabe, aus einer Vielzahl von Bewerbenden diejenigen zu ermitteln, welche die Zulassungsvoraussetzungen erfüllen und, je nach Auswahlsatzung, eine passende Rangliste zu erstellen. Hierzu kommt die Software BZM (Bewerbungsund Zulassungsmanagement) zum Einsatz (s. SCC-News 1/2018). Ab Winter 21/22 erfolgt die Bewerbung am KIT zudem papierlos, d.h. alle notwendigen Unterlagen werden nicht mehr wie bisher postalisch eingereicht, sondern im BZM+ hochgeladen.

Die BZM-Software ermöglicht es, Angehörigen der Auswahlkommissionen, einzelne Bewerbungen zu begutachten und zu bearbeiten. Doch gerade bei einer großen Anzahl von eingehenden Bewerbungen ist eine händische Erfassung von Bewertungen nur noch mit massivem Zeitaufwand möglich. Mit BZM+ hat das SCC eine Lösung entwickelt, welche an die Bedürfnisse der Nutzenden am KIT angepasst ist. Da Erweiterungen durch das SCC in BZM (im Unterschied zu Campus) leider nicht möglich sind, wurde eine eigenständige Plattform geschaffen. Hierbei wurde insbesondere auf die Performance geachtet. Dank der Kombination von lokalem und serverbasiertem Caching, effizienten SQL-Abfragen und einer Single Page App-Architektur (SPA) ist es möglich, die Ladezeiten der Plattform um bis zu 90% zu reduzieren und Nutzerfreundlichkeit und -zufriedenheit zu steigern.

Die Hauptaufgabe der Erweiterung BZM+ liegt im Import von Bewertungsergebnissen, einer Funktionalität, welche BZM nicht anbietet. Diese Funktion ermöglicht es, über eine Excel-Datei für eine beliebige Anzahl an Bewerbungen nicht nur studiengangspezifische Punktzahlen, sondern auch Vorbehalte, Auflagen und Ablehnungsgründe zu erfassen und diese in gesammelter Form einzuspielen. Da der Import nach BZM eine längere Zeit in Anspruch nehmen kann, läuft dieser vollkommen asynchron, so dass Nutzende BZM+ zwischenzeitlich verlassen können, ohne die Übertragung zu gefährden. Über den Abschluss der Übertragung werden sie per E-Mail informiert. Eine Websocket-Verbindung mit dem Server generiert zudem in Echtzeit Statusupdates in der Oberfläche.

Doch BZM+ ist nicht nur für den Import von Ergebnissen da, sondern bietet mit einer Vielzahl von Exporten im Excel- und JSON-Format den Fakultäten einen Weg, komfortabel an die für sie relevanten Bewerbungsdaten zu gelangen. Diese Exporte werden dann von Fakultäten in ihren eigenen Auswahlsystemen oder zur Erstellung von Statistiken und Berichten genutzt.

Statistiken sind jedoch nicht nur über den Export möglich, sondern werden nun auch direkt in BZM+ angeboten. Beim Aufruf eines Studienangebots erhalten die Nutzenden ein Dashboard mit wichtigen Statusinformationen sowie zwei Diagrammen zur aktuellen Statusverteilung und dem zeitlichen Verlauf des Bewerbungseingangs (Abbildung 3). Eine Unterseite bietet weitergehende Auswertungen über Verteilungen basierend auf Bewerbereigenschaften sowie Heat Maps basierend auf Landkreisen und Herkunftsländern. All diese Daten unterstützen Fakultäten bei der Qualitätssicherung ihrer Studienangebote. Dadurch, dass diese Auswertungen nicht länger manuell durch jede Fakultät selbst erstellt werden müssen, ergibt sich auch hier eine deutliche Effizienzsteigerung und Zeitersparnis.

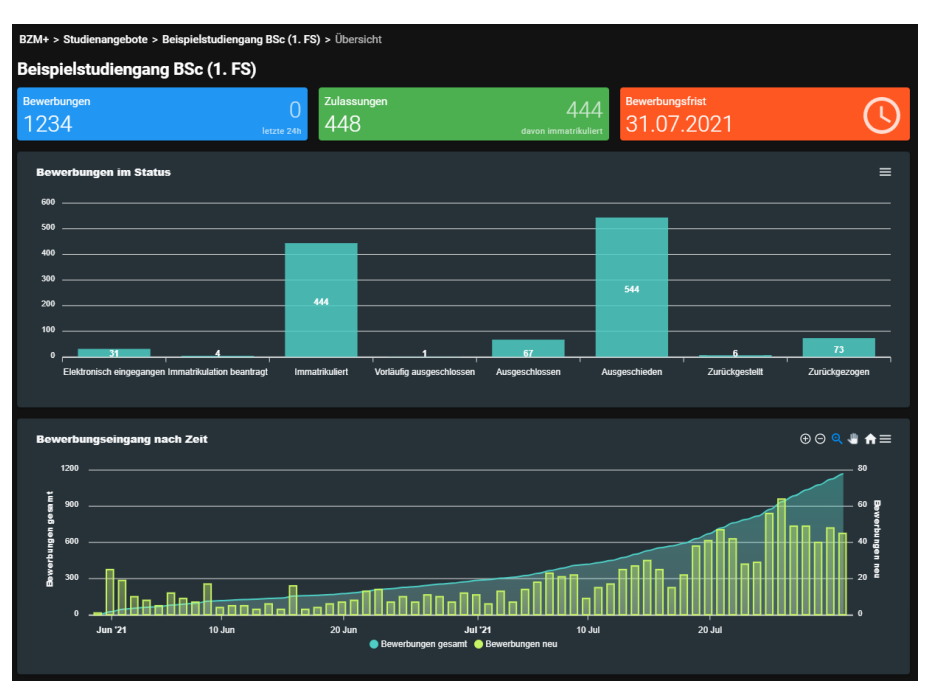

*Abbildung 3: Dashboard eines Studienangebots in BZM+*

Neben der Ansicht der jeweiligen Studienangebote gibt es in BZM+ nun auch die Möglichkeit, die Bewerbendenliste anzusehen, zu filtern sowie zu sortieren und einzelne Bewerbungen aufzurufen. Während der Fokus in BZM auf dem Bearbeiten der einzelnen Bewerbungen liegt, richtet sich BZM+ speziell an Anwenderinnen und Anwender, welche sich einen schnellen Überblick über ihre Bewerbungen wünschen. So wird jede Bewerbung auf einer einzelnen Seite mit allen Details angezeigt, während es sich in BZM um bis zu zehn verschiedene Unterseiten handelt. Die hochgeladenen PDF-Dateien können dabei direkt in der Seite integriert betrachtet werden.

BZM+ startet in der Bewerbungsphase für das Sommersemester 2022 parallel zum Projekt Papierlose Bewerbung, und steht den Fakultäten ab Mitte Dezember 2021 zur Verfügung. Es soll zukünftig nach Bedarf mit weiteren Funktionen versehen werden.

 Weitere Informationen zu den Eigenentwicklungen finden KIT-Angehörige in den Versionsinformationen unter <https://s.kit.edu/campusupdates.>

## **Inhouse development for educational solutions**

Alongside operating the primary administrative systems for students and lecturers, SCC also develops custom solutions to improve the existing campus management solutions CAS Campus and CAS BZM. Goal of these inhouse developments is to add value to those products for employees and students alike by implementing features specific to KIT requirements. Inhouse development also allows more flexibility and reduced time to market along with reduced costs compared to third-party vendors.

This article describes two recent inhouse developments: Curriculum progress monitoring, which provides faculties with the ability to gather aggregated data on their students' performance, and BZM+, a solution for easier access to student applications as well as mass operations for reduced workload.

## <span id="page-8-0"></span>**Betriebsmodelle für Arbeitsplatz-Endgeräte**

Die IT-Arbeitsplätze des KIT sollen zum einen den sicheren Betrieb innerhalb der KIT-Infrastruktur gewährleisten und zum anderen die Mitarbeitenden in Forschung, Lehre und Verwaltung bestmöglich in ihrer Arbeit unterstützen. Um dieser Aufgabe für alle Bereiche gerecht zu werden, hat das SCC unterschiedliche Betriebsmodelle für Arbeitsplatzendgeräte ausgearbeitet und ins Feld gebracht. Die Modelle variieren innerhalb des Geräte-Lebenszyklus hinsichtlich Beschaffung, In- und Außerbetriebnahme, Betriebsverantwortung, Verwaltung und Pflege von Komponenten sowie der Unterstützung von Nutzerinnen und Nutzern.

*Andreas Lorenz*

Am KIT erfolgt die Betreuung der Arbeitsplatz-Endgeräte im kooperativen Verbund zwischen Dienstleister (SCC) und den Organisationseinheiten (OE). Diese kooperative Betreuung und Verwaltung der Endgeräte ist hinsichtlich des vom SCC abgedeckten Leistungsumfangs in unterschiedlichen Stufen konzipiert – die sogenannten Arbeitsplatzbetreuungsmodelle. Sie berücksichtigen individuelle Anforderungen der Wissenschaft, Technik und Verwaltung an eine Mitwirkung bei diesem Dienst.

Im Sinne einer IT-Grundausstattung bietet das SCC für den sicheren und störungsarmen Betrieb der Endgeräte zentrale Bausteine an. Dabei handelt es sich um:

- **Management und Konfiguration** der Endgeräte in der Active Directory-Struktur des KIT über zentrale Gruppenrichtlinien sowie die Provisionierung von Nutzerkonten und die IT-Service-Integration über LDAP-Dienste
- Bereitstellung von Betriebssystem- und Sicherheitsupdates über den zentralen WSUS-Dienst
- **Management von Campuslizenzen** für Officeware, der Bereitstellung von Software und der Softwareverteilung
- Bereitstellung des zentralen mandantenfähigen Antivirendienstes auf Basis von McAfee
- Support und Beratung durch den SCC-Servicedesk, die technische Unterstützung der IT-Beauftragten (ITB) am KIT mit den erprobten Kommunikationskanälen im SCC-Ticketsystem
- Umfangreiche Anbindungsmöglichkeiten der Endgeräte an die zentralen IT-Dienste wie bspw. E-Mail, Drucken,

Daten- und Netzwerkdienste mit entsprechenden Servicebeschreibungen und Anleitungen

Darüber hinaus bietet das SCC an, Arbeitsplatz-Endgeräte in zwei Abstufungen zentral zu verwalten. Dieses Angebot wird derzeit aus Kapazitätsgründen nur den Dienstleistungseinheiten in der Verwaltung und weiteren zentralen Bereichen des KIT angeboten. Das SCC hat sich zum Ziel gesetzt, diesen Dienst auch den Instituten anzubieten.

## **Vollverwaltetes Modell**

Dieses Betriebsmodell basiert auf einer Geräte- und Softwarestandardisierung und wird in der Regel im Verwaltungsbereich eingesetzt. Eine Kurzübersicht über seine Betriebseigenschaften zeigt Abbildung 1.

Die Geräte basieren auf der Spezifikation der Landesausschreibung Baden-Württemberg für die Beschaffung von bwPCs und bwNotebooks. Die PCs und Notebooks aus dieser Ausschreibung sind passfähig für dieses Betriebsmodell. Aufgrund des derzeit starken Homeoffice-Betriebs werden hauptsächlich die bwNotebooks eingesetzt.

Die notwendigen Anwendungen auf den Endgeräten sind über einen Softwarestandard definiert. Welche Softwareprodukte in den jeweiligen Dienstleistungseinheiten (DE) zum Einsatz kommen bzw. auf den Geräten installiert werden sollen, spricht das SCC mit der jeweiligen DE-Leitung ab. Dies umfasst auch gewünschte Softwareergänzungen.

Der im vollverwalteten Modell implementierte Softwarekatalog enthält unter anderem die Pakete Windows 10 mit MS

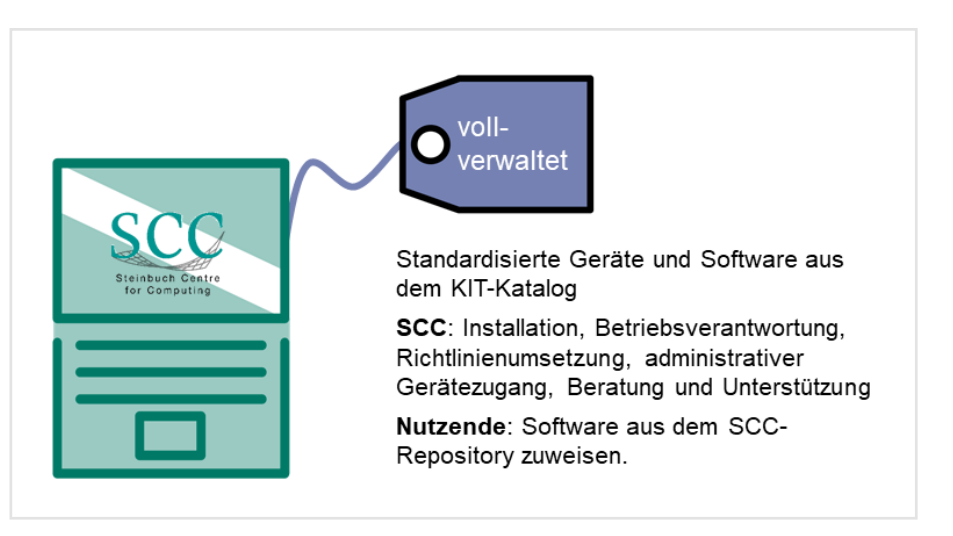

Abbildung 1: Übersicht über die Konfiguration beim vollverwalteten Betriebsmodell

Office 2019 und Anydesk (Client), 7-Zip, Adobe Acrobat Reader Classic, bwSync-AndShare-Client, Google Chrome, Mozilla Firefox, IrfanView, MS Teams-Client, Notepad++, PDF24, Paint.Net, McAfee Agent + Endpoint Security, OpenVPN-Client, SAP-GUI und VLC Media Player.

Die Installation der Arbeitsplatzgeräte wird automatisiert und zentral vom SCC durchgeführt. Die Integration in die zentralen IT-Dienste der IT-Grundausstattung, wie oben im Detail aufgeführt, ist Bestandteil dieser Konfiguration. Die Pflege und Aktualisierung der Software auf den Endgeräten ist in diesem Service genauso enthalten wie die Implementierung und Pflege weiterer technischer Maßnahmen zur Gewährleistung der IT-Sicherheit wie bspw. Netzwerksegementierung, Gruppenrichtlinien, Antivirenschutz, lokale Firewall-Konfiguration, Festplattenverschlüsselung und Datensicherung. Die Endgeräte sind somit für den sicheren Betrieb am KIT gerüstet.

Die Betriebsverantwortung mit der begleitenden Unterstützung der Nutzenden übernimmt für die vollverwalteten-Arbeitsplatzrechner das SCC, in der Regel über ein Fernwartungswerkzeug (Remotesupport). In diesem Betriebsmodell hat ausschließlich das SCC den administrativen Zugang zu den Geräten.

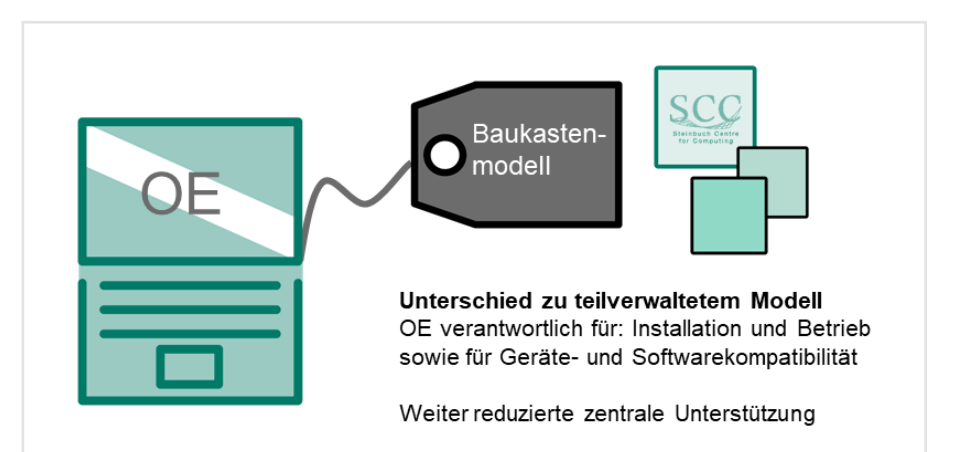

*Abbildung 3: Die Verantwortung beim Baukastenmodell verschiebt sich zu wesentlichen Teilen in die OE*

Aufgaben, die in der Organisationseinheit verbleiben müssen, sind beispielsweise:

- Datenschutz- und Informationssicherheitsanforderungen der OE, die über die Bereitstellung der IT-Arbeitsplätze hinausgehen
- Rechte-/Rollenkonzepte, die festlegen, wer auf welche Information zugreifen darf
- Kenntnisse über das OE-Portfolio bezüglich Fachverfahren, Anwendungen, Spezifika oder Kontenverwaltung
- Auswahl von Hardware, z.B. Notebook, Desktop oder Drucker, für Mitarbeitende. Abhängig von lokalen Gegebenheiten kann bei Eigenfinanzierung durch die OE die Gerätelaufzeit, Bestellung, Inventarisierung und

Deinventarisierung in Absprache mit dem SCC dezentral erfolgen

- Auswahl der Software, die für die OE relevant ist
- Abholen und Aufstellen der Endgeräte mit der Bereitstellung der elektrischen Infrastruktur
- **E** Ersteinweisung der Mitarbeitenden in die neuen Endgeräte
- **Erste Ansprechperson für Nutzende** vor Ort und im Homeoffice

## **Teilverwaltetes Modell**

Das teilverwaltete Betriebsmodell ist dem vollverwalteten sehr ähnlich. Ein wesentlicher Unterschied ist, dass der administrative Gerätezugang nicht ausschließlich über das SCC erfolgt, sondern auch über die OE (Abbildung 2). Somit kann ein ITB bzw. ein OE-Admin selbst Software, auch Software außerhalb des Standardkatalogs, nachinstallieren oder entfernen und die Systeme nach der Initialinstallation betreiben.

Daraus folgt natürlich, dass die Betriebsverantwortung nicht mehr beim SCC, sondern in der OE liegt. Mit zunehmenden Freiheitsgraden der OE reduziert sich automatisch die zentrale Unterstützung. Im Fehlerfall wird hier ein Arbeitsplatzgerät grundsätzlich neu installiert und nicht

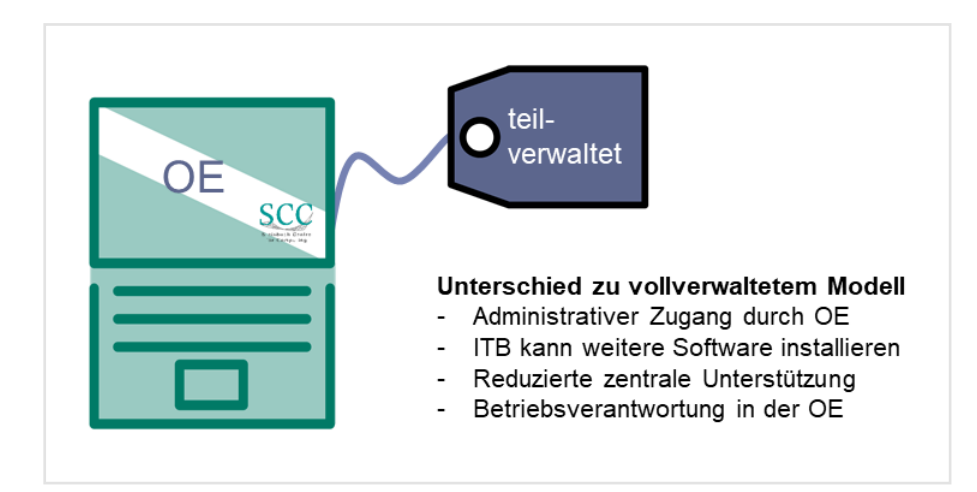

*Abbildung 2: Unterschiede der Betriebskonfiguration teilverwaltetes zum vollverwalteten* wie im vorhergehenden Modell repariert. *Modell*

## **Baukastenmodell**

Das Baukastenmodell gewährt der OE weitere Freiheitsgrade und wird in der Regel in Instituten eingesetzt.

Die Hard- und Softwareausstattung ist nicht an die Standards der vorher beschriebenen Modelle gebunden. Die Installation und Wartung der Arbeitsplatzgeräte erfolgt vollständig dezentral durch OE-Admins (Abbildung 3). Die zentralen Bausteine für Endgeräte (IT-Grundausstattung) werden komplett oder in Teilen verwendet, so dass die Endgeräte in der vom KIT gewünschten Form in die IT-Infrastruktur integriert werden können. Im Baukastenmodell reduziert sich jedoch die zentrale Unterstützung weiter auf die ordnungsgemäße Funktionalität dieser Bausteine. Die Betriebsverantwortung für Installation und Betrieb der Endgeräte liegt hier ausschließlich bei der OE.

## **Richtlinienmodell**

Das Richtlinienmodell beschreibt ein dem SCC unbekanntes Gerät, das im Zweifelsfall auch nicht in die IT-Infrastruktur des KIT integriert ist. Wie der Name schon sagt, müssen die gültigen Richtlinien, wie beispielsweise im IT-Sicherheitskonzept des KIT beschrieben, zum Betrieb eines

IT-Gerätes in der Infrastruktur des KIT umgesetzt werden (Abbildung 4). Dies liegt bei diesem Modell in der Verantwortung der OE.

Die Dienste der IT-Grundausstattung können über definierte Schnittstellen, wie sie in den Servicebeschreibungen gelistet sind, genutzt werden. Die Aufgabe des SCC besteht in diesem Modell lediglich darin, die ordnungsgemäße Funktion der Schnittstellen zu den IT-Diensten zu gewährleisten. Die Installations-, Integrations- und Betriebsverantwortung liegt vollständig in der OE.

## **Fazit und Ausblick**

Alle beschriebenen Betriebsmodelle sind derzeit am KIT produktiv und unterstützen den sicheren und störungsarmen Betrieb der Arbeitsplatz-Endgeräte mit unterschiedlichen Verantwortlichkeiten. Die beiden verwalteten Modelle konnten sich am KIT weiter bewähren und werden immer stärker nachgefragt. Mit weiteren Ressourcen am SCC könnten die zentral verwalteten Modelle auch in der Forschung und Lehre effizient eingesetzt werden.

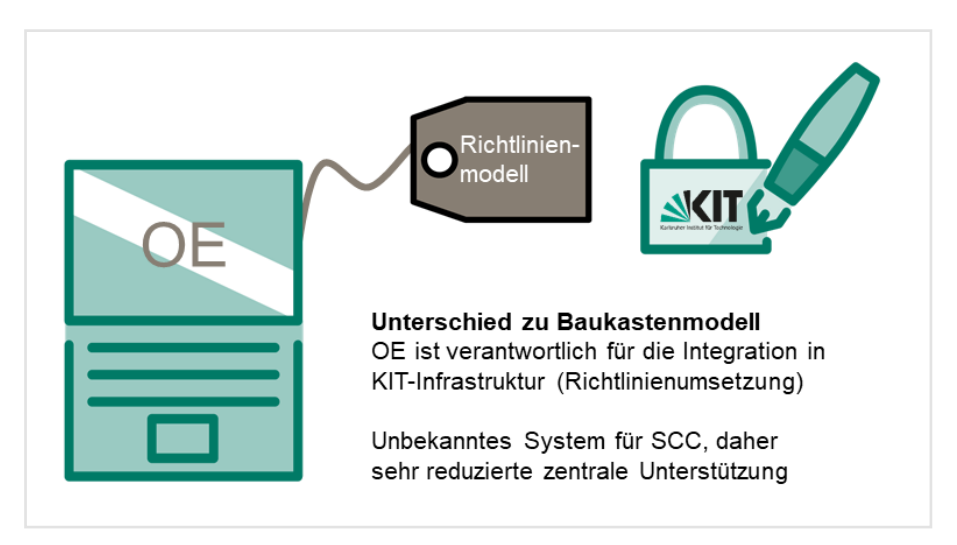

*Abbildung 4: Beim Richtlinienmodell liegt die Verantwortung des Betriebs vollständig in der OE*

## **Operating models for IT end-user devices**

The IT end-user devices of KIT have to ensure secure operation within the KIT infrastructure on the one hand and to support the employees in research, teaching, and administration in their work in the best possible way on the other hand. In order to fulfill this task for all areas, SCC has worked out different operating models for end-user devices and deploy them into the field. The models vary within the device lifecycle in terms of procurement, commissioning and decommissioning, operational responsibility, management and maintenance of components, and user support.

# **Koordinierter externer IT-Support für Arbeitsplatz-Endgeräte am KIT**

Die dezentrale IT-Arbeitsplatzbetreuung sieht sich am KIT vor besondere Herausforderungen gestellt. Zum einen fehlt in den Organisationseinheiten adäquates Personal, zum anderen steigt die Arbeitslast der Admins durch Sonderaufgaben in einem dynamischen Umfeld in Wissenschaft und Lehre. Abhilfe soll eine speziell auf die Belange der Institute und Einrichtungen des KIT angepasste externe Unterstützung schaffen, für deren Beauftragung das SCC gemeinsam mit den IT-Verantwortlichen und der Einkaufsabteilung einen Rahmenvertrag ausgearbeitet hat. *Andreas Lorenz*

IT-Arbeitsplatzgeräte werden am KIT im kooperativen Verbund zwischen dem SCC und den Organisationseinheiten (OE) betreut und verwaltet. In der seit Jahren bestehenden partnerschaftlichen Zusammenarbeit werden zentrale und dezentrale Anforderungen koordiniert und damit die Dienste, die über die Arbeitsplatzgeräte gebündelt angeboten werden, stetig an die Bedarfe der OEs angepasst und Belange der OE-Admins berücksichtigt. Aufgrund dieser Zusammenarbeit wurde – gerade auch seit Beginn der Pandemie – der Bedarf für eine externe Unterstützung sichtbar.

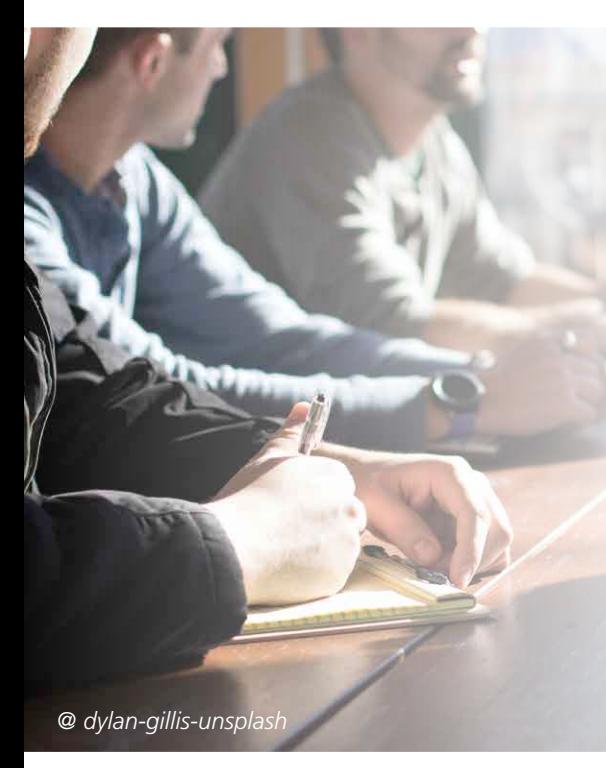

## **Ausgangslage**

Zur Unterstützung des Betriebs und der Betreuung der IT-Arbeitsplatzgeräte äußerten die Verantwortlichen aus den OEs den Bedarf, Lastspitzen in der lokalen Arbeitsplatzbetreuung mit zusätzlicher Unterstützung abdecken zu können.

Die von OEs benannten Gründe für das Entstehen solcher Lastspitzen sind vielfältig. Aufgaben in der OE ändern sich und erfordern Umstellungen oder Erweiterungen in der IT-Infrastruktur der OE. Das Personal in der IT-Administration scheidet aus und wird nicht mehr oder sehr lange nicht nachbesetzt. Zudem erfordern Reorganisationen der OE-Struktur einen höheren Arbeitsaufwand. Von den vielfältigen Gründen für das Entstehen solcher Lastspitzen in den OEs sind dies die bedeutendsten.

Problematisch an dieser Stelle ist, dass Personal für entsprechende bedarfsorientierte Unterstützung der OE kaum kalkulierbar ist und dessen Vorhaltung zu vielen Leerlaufzeiten führen würde. Zudem ist es derzeit äußerst schwer, Fachkräfte anzuwerben. Das KIT favorisiert daher die Strategie, einen Rahmenvertrag mit einem IT-Dienstleister abzuschließen, um diese Lastspitzen abzufedern.

### **Vorbereitungen**

Im Rahmen der Vorbereitung der notwendigen Ausschreibung wurde deutlich, dass der zukünftige externe Partner von zentraler Stelle begleitet werden muss; in dieser Aufgabe sieht sich das SCC. Dies bedeutet u.a. diesem Partner die zentralen IT-Dienste und Lösungen, die in der Fläche des KIT eingesetzt werden, bekannt zu machen, damit dieses in der Lage ist, die zentralen IT-Dienste zu unterstützen und deren Nutzung zu empfehlen. Damit, wo immer möglich, die am KIT etablierten IT-Dienste und Anwendungen eingesetzt werden, stimmen sich das SCC und der Rahmenvertragspartner regelmäßig ab. Dies soll dem natürlichen Interesse eines externen IT-Dienstleisters entgegenwirken, seinen Umsatz mit eigenen lokalen Lösungen zu steigern.

Da mit dem Rahmenvertrag die Organisationseinheiten des KIT unterstützt werden sollen, müssen die darin festgeschriebenen Leistungen auf die konkreten Belange der OE zugeschnitten sein. Im Zuge der Vorbereitung hat das SCC gemeinsam mit einer Planungsgruppe aus dezentral verorteten IT-Beauftragten einen Leistungskatalog erstellt. Dieser wurde auf den Support für IT-Arbeitsplatz-Endgeräte eingeschränkt, um Anbieter mit genau dieser Expertise anzusprechen Dabei galt es zu beachten, dass ein zu umfangreicher Leistungskatalog möglicherweise

<span id="page-12-0"></span>viele Dienstleister ausschließt oder aber deren Angebote mit entsprechend hohen Kosten verbunden sind.

Die geforderten technischen Qualifikationen der Mitarbeitenden des Rahmenvertragspartners in den Bereichen Windows, Linux und MacOS sowie iOS und Android sind im Detail definiert und Bestandteil der Ausschreibung.

## **Leistungskatalog und Ausschreibung**

Der gemeinsam definierte Leistungskatalog gliedert sich grob in die Themenbereiche

■ Unterstützung von Hardware, Betriebssystem, Software und Management von Arbeitsplatzrechnern Notebooks und Mobile Devices

 Unterstützung bei OE-spezifischen Konfigurationen. Dies betrifft u.a. die Interoperabilität von Schnittstellen, die Umsetzung von Zugriffsberechtigungen im Bereich der Datenhaltung, die Überprüfung der IT-Infrastruktur in der OE nach geltenden Richtlinien des KIT/SCC sowie die Zertifikatsbeantragung und -integration der Zertifizierungsstelle KIT-CA.

Aufträge an den Rahmenvertagspartner werden über das SCC-Ticketsystem generiert und die anfallenden Arbeiten nach erbrachtem Aufwand über die verursachenden Kostenstellen verbucht.

In Zusammenarbeit mit der Dienstleistungseinheit Einkauf, Verkauf und Materialwirtschaft (EVM) und den IT-

Beauftragten wurde der Rahmenvertrag im Sommer 2021 vorbereitet und die Ausschreibung im Herbst 2021 durchgeführt. Das KIT hat die Ausschreibung im November ausgewertet und die Firma TechniData IT AG als neuen Rahmenvertragspartner ausgewählt.

Nach Abschluss aller Formalien, voraussichtlich schon im Januar 2022, können die Organisationseinheiten bei Lastspitzen der lokalen IT-Arbeitsplatzbetreuung Leistungen aus dem Rahmenvertrag abrufen.

Damit wird die Unterstützung eines sicheren und störungsarmen Betriebs der IT-Arbeitsplatz-Endgeräte weiter verbessert.

## **First Level IT-Support in Zeiten der Corona-Pandemie**

In der Corona-Zeit musste der SCC-Servicedesk so umorganisiert werden, dass der First Level IT-Support trotz eingeschränkter Präsenz vor Ort effizient erbracht werden konnte. Die Erreichbarkeit des Servicedesk musste dabei gewährleistet bleiben. Das Supportteam wurde mit allen nötigen Vorsichtsmaßnahmen ausgestattet, so dass KIT-Angehörige, die vor Ort IT-Dienste nachfragten, sicher bedient werden konnten.

*Horst Westergom*

Zu Beginn der Corona-Pandemie musste sich der SCC-Servicedesk (SD) – der Situation angepasst – neu organisieren.

Einerseits musste man den Corona-Maßnahmen des KIT gerecht werden – nämlich u.a. möglichst im Homeoffice zu arbeiten – gleichzeitig sollten wichtige Aufgaben, die eine Anwesenheit an den Beratungstheken zwingend notwendig machten, weiterhin durchgeführt werden.

Ein ganz wichtiger Aspekt des SD-Supports – die telefonische Erreichbarkeit – musste neu bedacht werden, da die Telefone im Homeoffice nicht an die Telefonanlage des KIT angeschlossen sind. Dass Smartphones in Verbindung mit einem speziellen Trick beim Einschleifen in die Telefonanlage funktionierten, konnte vorab schon mit der KIT-Telefonie (FM) geklärt werden.

Es mussten also so schnell wie möglich Smartphones und SIM-Karten organisiert werden. Diese waren innerhalb kürzester Zeit beschafft, an die Teammitglieder verteilt und in den Einsatz gebracht.

Um das Risiko einer Ansteckung von SD-Teammitgliedern untereinander zu vermeiden, galt es, den Einsatzplan des SD- so umzustellen, dass sich nur jeweils eine Person an einem Standort aufhielt.

Das Wichtigste war es jedoch, auf schnellstem Weg notwendige Gesundheitsschutzvorkehrungen für das Team zu treffen und zu organisieren. Es wurden Spender mit Desinfektionsmittel angebracht, Latex-Handschuhe verteilt und FFP2-Masken organisiert und ausgelegt. Weiterhin wurden bei der 'KIT-Schreinerei' passgenaue Schutzschilde aus Plexiglas

geordert, die sofort nach Fertigstellung an den Theken angebracht wurden.

Wie "ein Fels in der Brandung" ist der SCC-Servicedesk seit März 2020 vor Ort durchgängig ansprechbar. Dabei handelt es sich um Dienste für alle KIT-Angehörigen wie die Annahme von Zertifikatsanträgen, aber auch um SCCinterne Dienste und Hilfestellungen wie die Paketannahme und -weiterleitungen, die Ausgabe von Corona-Schnelltests an SCC-Angehörige und viele andere Dinge, die im SCC benötigt wurden und vor Ort möglich gemacht werden mussten. Mit den geschilderten Anpassungen und Maßnahmen konnte der SCC-Servicedesk die KIT-Mitarbeitenden und -Studierenden sowie die IT-Beauftragten am KIT bei ihrer Arbeit effizient und kompetent unterstützen.

## <span id="page-13-0"></span>**Videokonferenzen und Online-Abstimmungen für Gremien und KIT-Einrichtungen**

Insbesondere zur Diskussion von Inhalten mit hohem Schutzbedarf betreibt das SCC eine webbasierte Videokonferenzlösung auf Basis von BigBlueButton. Zudem wird ein Abstimmungstool basierend auf der Software LimeSurvey zur Verfügung gestellt, mit dem Gremien Online-Abstimmungen durchführen können.

*Tanja Dunker, Hans Peter Hör, Carsten Rogge, Uli Weiß, Alvar Wenzel*

Für die Online-Kommunikation bietet das SCC neben den Produkten MS Teams und Zoom, die für alle Inhalte mit normalem Schutzbedarf verwendet werden können, ein Videokonferenzsystem (VC) auf eigenen Servern für die Kommunikation von Inhalten mit erhöhtem Schutzbedarf1 . Dieses System steht seit April 2020 für die Durchführung von mündlichen Online-Prüfungen zur Verfügung und basierte zunächst auf der VC-Software Jitsi Meet. Darüber hinaus steht ein weiteres System basierend auf BigBlueButton (BBB) bereit, das sich im Land Baden-Württemberg für kleinere Lehrveranstaltungen etabliert hat (Abbildung 1). Seit über einem Jahr tagen bereits Berufungskommissionen oder der Aufsichtsrat über die vom SCC betriebenen BBB-Instanzen. Seit Oktober 2021 ersetzt nun BBB auch das bislang genutzte Jitsi Meet für mündliche Prüfungen. Somit bietet das SCC BBB in drei verschiedenen Ausprägungen an. In allen Varianten ist eine Teilnahme KIT-externer Teilnehmer möglich.

### **BBB für KIT-Gremien**

Der Zugriff für moderierende Personen von Berufungskommissionen oder vom Aufsichtsrat wird durch Gruppen in der SCC-Gruppenverwaltung geregelt. Meetingräume können hier durch die Moderation selbständig angelegt und beliebig genutzt werden. Das Limit für die Teilnehmerzahl liegt technisch bedingt bei ca. 100 Teilnehmenden bei gleichzeitiger Nutzung von zwei Kameras.

Risiko-/Schutzbedarfsfeststellung und Tools siehe [www.isb.kit.edu/132](http://www.isb.kit.edu/132)

```
2 vc.scc.kit.edu
```
### **BBB für KIT-Einrichtungen**

Moderatorinnen und Moderatoren kleinerer Diskussionen mit erhöhtem Schutzbedarf in den KIT-Einrichtungen können über das Buchungstool<sup>2</sup> Räume für bis zu 20 Personen buchen und den Teilnehmenden die Zugangsdaten zusenden.

### **BBB für mündliche Prüfungen**

Der Zugriff zum Buchungstool [vc-exam.](http://vc-exam.scc.kit.edu) [scc.kit.edu](http://vc-exam.scc.kit.edu) für mündliche Prüfungen wird über Gruppen (Prüfungsberechtigte) in der SCC-Gruppenverwaltung geregelt, welche durch die KIT-Fakultäten gepflegt werden. Berechtigte können dort Prüfungen anlegen und die Zugangsdaten den zu prüfenden Personen zusenden. Derzeit sind maximal fünf Teilnehmende für eine Prüfung vorgesehen.

## **BBB mit großem Funktionsumfang**

BigBlueButton funktioniert mit aktuellen HTML5-fähigen Browsern, insbesondere Google Chrome, Chromium oder Microsoft Edge. Dabei werden Videound Tonsignale übertragen, und der eigene Bildschirm kann geteilt werden. Außerdem gibt es eine Whiteboard-Funktion sowie die Möglichkeit zum Hochladen eigener Präsentationen. Die Chat-Funktion stellt die Basis für asynchrone Nachrichten dar, und mit dem Umfragen-Modul lassen sich kleine Umfragen erstellen und durchführen (seit Version 2.4 auch anonym). Zum Einlass in die Videokonferenz können Personen optional über einen Warteraum koordiniert und innerhalb der Session mittels Breakout-Rooms in Diskussionsgruppen aufgeteilt werden.

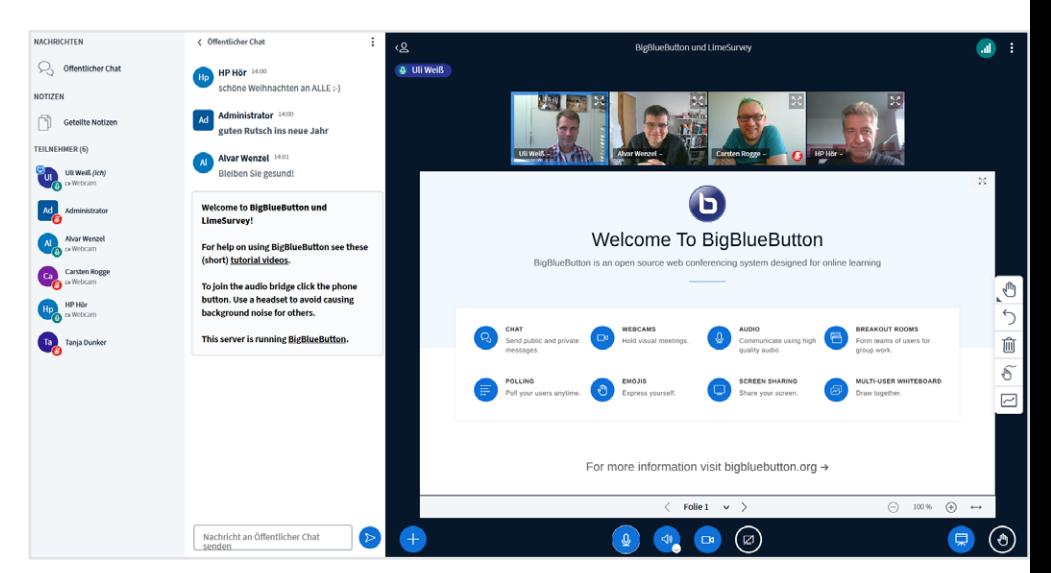

*Abbildung 1: BBB-Session mit den Autoren dieses Beitrages*

Ω

## **Online-Abstimmungen in Gremien**

Für Online-Abstimmungen in Gremiensitzungen oder Berufungsverhandlungen stellt das SCC das Tool LimeSurvey zur Verfügung. LimeSurvey ist ein Online-Umfragetool zur Erstellung und Auswertung von Umfragen, die browserbasiert durchgeführt werden können. Damit sind Abstimmungen in anonymer und offener Art möglich. Der Einsatz ist derzeit auf KIT-Gremien und Berufungsverhandlungen beschränkt.

Zur Umfrageerstellung wird ein KIT-Account für die Systemanmeldung benötigt. Umfrageteilnehmende benötigen dann nur die Zugangsadresse/URL zur jeweiligen Abstimmung, die z.B. über die Chat-Funktion der eingesetzten Videokonferenz-Software oder vorab per E-Mail verbreitet werden kann.

### **Anonyme Umfragen "Meinungsbild"**

Das SCC stellt Vorlagen für einige Umfrage-Szenarien bereit. Bei der Vorlage Meinungsbild stehen für eine Frage die Antwortmöglichkeiten "Ja", "Nein" und "Enthaltung" zur Auswahl. Alle Beteiligten, die den Link zur Umfrage kennen, können ohne Anmeldung abstimmen. Die Abstimmung ist anonym, es werden keine identifizierenden Daten erhoben oder gespeichert. Aufgrund dieser Systematik ist es jedoch technisch möglich, mit unterschiedlichen Geräten mehrfach abzustimmen.

### **Anonyme Umfragen mit Zugangscode**

Diese Vorlage bietet für Fragen ebenfalls die Antwortmöglichkeiten "Ja", "Nein" und "Enthaltung". Allerdings benötigen die Beteiligten noch einen persönlichen Zugangscode. Dieser Zugangscode muss von den Umfrageerstellenden auf sicherem Weg an die Teilnehmenden verteilt werden (z.B. per verschlüsselter E-Mail). Für Personen mit KIT-Account ist ein Online-Portal vorhanden, in dem eigene Zugangscodes abgerufen werden können (Abbildung 2). Für den Portalzugang ist

## **Ihre Abstimmungen**

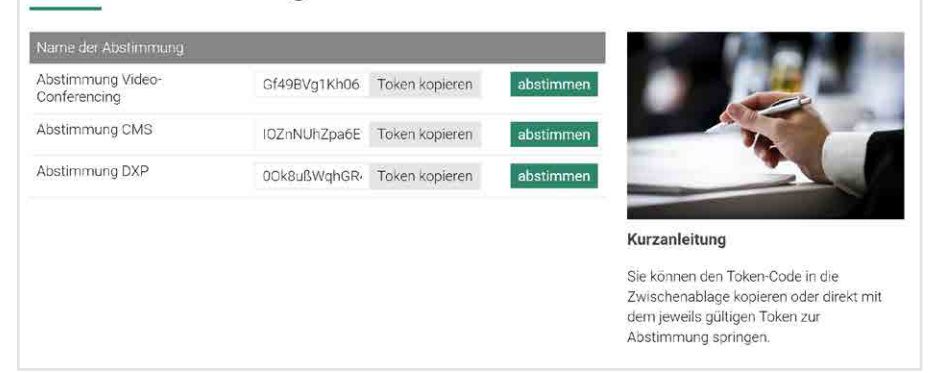

*Abbildung 2: Online Portal (nach Login mit KIT-Account und Zwei-Faktor-Authentifizierung) zum Abruf von Zugangscodes*

neben dem KIT-Account auch eine Zwei-Faktor-Authentifizierung mit KIT-Token als Zugang<sup>3</sup> erforderlich. Das Portal bietet neben den Zugangscodes auch direkte Links zu den Abstimmungen.

Die Abstimmungsberechtigten müssen vorab in einer Teilnehmerliste mit ihren E-Mailadressen definiert werden. Dabei erfolgt die Generierung des Zugangscodes, mit dem genau einmal abgestimmt werden kann. Es ist lediglich nachvollziehbar, ob mit einem bestimmten Code abgestimmt wurde, aber es besteht keine Verbindung zwischen Zugangscode und Abstimmungsergebnis. Die Abstimmung ist somit vollständig anonym. Die Zugangscodes sind aus technischen Gründen den Umfrageerstellenden zugänglich. Dieser Personenkreis ist über die Verantwortung aufgeklärt und zur Vertraulichkeit verpflichtet. Ein Missbrauch eines Zugangscodes würde unmittelbar dazu führen, dass die eigentlich berechtigte Person nicht in der Lage wäre, abzustimmen, da der Zugangscode für die jeweilige Abstimmung nach Einsatz blockiert ist. In dem Falle muss die Sitzungsleitung entscheiden, ob die Abstimmung wiederholt werden muss.

Eine weitere Variante dieses Anwendungsfalls mit Zugangscode und nachvollziehbaren Abstimmungsergebnissen (Zuordnung zu Teilnehmenden) wäre

technisch ebenso möglich. Falls eine solche "offene Abstimmung" gewünscht ist und individuelle Abstimmungsergebnisse transparent erhoben werden sollen, muss dies vor Abstimmungsbeginn definiert werden.

### **Support**

Für weitere Fragen zum Thema Videokonferenzen steht das BBB-Support-Team unter bbb-support@scc.kit.edu bereit.

Auskunft für die Nutzung von LimeSurvey in Gremien liefert ls-admins@scc.kit.edu.

## **BigBlueButton video conferencing system and LimeSurvey for online surveys**

SCC operates a videoconferencing system based on BigBlueButton (BBB) software, which can be used via web browser. The system is suitable for discussing content with high protection requirements. In addition, a voting tool based on the LimeSurvey software is provided in which KIT committees can conduct online surveys.

<sup>3</sup> [gremien.scc.kit.edu/mytokens/](http://gremien.scc.kit.edu/mytokens/)

# <span id="page-15-0"></span>**Newer, stronger, faster – SAP-BW-Berichtssystem fit für die Zukunft**

Im zurückliegenden Jahr blieb im SAP-BW-Berichtssystem kein Stein auf dem anderen. Die Systemlandschaft wurde virtualisiert, die technische Basis durch einen Releasewechsel aktualisiert, die Performance durch den Einsatz modernster Datenbanktechnik gesteigert und das User Interface durch den Wechsel auf die neueste SAP-Front-End-Software modernisiert.

*Jochen Schlenker*

Das SAP Business Warehouse (SAP-BW) ist die Business Intelligence-Lösung der Firma SAP SE, mit der umfangreiche Auswertungen vor allem auf Finanz- und Personaldaten möglich sind. SAP-BW ist eine Kombination aus Datenbanken, Datenbankmanagement-, Analyse- sowie Reporting-Tools.

Im Laufe der letzten 18 Monate wurden drei große Projekte umgesetzt, um das SAP-BW fit für die Zukunft zu machen.

### **Virtualisierung der Systemlandschaft**

Im Rahmen des ersten Projekts, wurde entschieden, die bestehenden SAP-BW-Systeme zu virtualisieren. Das SAP-BW diente hier als Vorreiter, um für alle weiteren SAP-Systeme Erfahrungen für deren zukünftige Virtualisierung zu sammeln. Der Abschluss dieses Virtualisierungsprojektes erfolgte im Oktober 2020. Die neue Hardware brachte sofort spürbare Performancesteigerungen und legte auch bezüglich der Systemanforderungen die Grundlage für die folgenden Projekte.

## **Aktualisierung des User Interface von "Business Explorer" auf "SAP Analysis for Microsoft Office"**

Dieses gemeinsame Projekt von Finanzmanagement (FIMA) und SCC hat unmittelbare Auswirkung auf alle Nutzenden des SAP-BW-Berichtssystems, da hier die bekannte Bedienoberfläche Business Explorer (Bex) durch das neue

User Interface SAP Analysis for Microsoft Office (AO) ersetzt wurde. Alle im SAP-BW hinterlegten Berichte wurden an das neue Design und die geänderte Funktionalität angepasst. Da für die Nutzung des SAP-BW eine lokale Software-Installation notwendig ist, wurden zur Unterstützung des Umstiegs die IT-Beauftragten des KIT und der SCC Service Desk in den Roll-Out mit eingebunden.

Im SAP-BW können über AO die Berichte für Finanz- und Personalkennzahlen aufgerufen werden, und zwar für die Universitäts- wie für die Großforschungsaufgabe des KIT. Damit ersetzt SAP-BW auch das bisher noch genutzte Berichtssystem SuperX. Dieses steht für einen reibungslosen Umstieg zusätzlich zum SAP-BW noch bis zum 31. März 2022 zur Verfügung.

Seit Juli 2021 vermittelt FIMA mit Unterstützung durch das SCC den Nutzenden beider Systeme in Form von Webinaren die Funktionsweise von AO. Eingeladen sind hierzu über 1.700 Mitarbeitende.

## **Releasewechsel SAP-BW von 7.3 on Oracle auf BW 7.5 on HANA**

Die Firma SAP SE setzt für die Zukunft auf die eigenentwickelte In-Memory Datenbankplattform HANA. Um die Vorteile dieser Technologie nutzen zu können, fand ein Upgrade von Version 7.3 on Oracle auf Version 7.5 on HANA statt. Dabei blieb das bisherige Datenmodell weiter nutzbar.

Das Upgrade wurde Ende September

2021 nach einer achtmonatigen Projektphase erfolgreich umgesetzt. Der Einsatz der HANA-Datenbank brachte eine deutliche Performancesteigerung. Die Dauer des jede Nacht stattfindenden Ladens der Daten aus dem SAP-ERP-System wurde um 40 Prozent reduziert. Auch die Antwortzeiten für die Nutzenden wurden erheblich verbessert. Je nach Anwendungsfall konnte hier eine Steigerung um bis zu 70 Prozent erzielt werden.

Das Upgrade auf Version 7.5 on HANA war auch ein wichtiger Zwischenschritt für die Aktualisierung der SAP-Systeme (siehe SCC-News 1/2021). In den kommenden Jahren werden noch weitere Vorbereitungen für die Einführung des Nachfolgeproduktes BW/4HANA erfolgen.

## **Newer, stronger, faster – SAP-BW Reporting System ready for the future**

In the past year, the SAP BW system was fundamentally renewed. The system landscape was virtualized, the technical basis was updated by a release upgrade, performance was increased by using the latest database technology, and the user interface was modernized by switching to the latest SAP Front-End software.

# <span id="page-16-0"></span>**Graphcore: NHR@KIT nimmt modernste Beschleuniger für KI/ML in Betrieb**

Als erster Betreiber in Deutschland bietet das SCC mit seinem Nationalen Hochleistungsrechenzentrum NHR@KIT Forschenden Zugang zu einem Graphcore-KI-System vom Typ IPU-POD16, dessen Prozessoren auf die für KI/ ML wichtigen Rechenoperationen mit Datentypen reduzierter Genauigkeit optimiert sind. Die Graphcore-KI-Systeme sind in das Hardware- und Software-Testbett für innovative und disruptive Technologien integriert, welches an den Hochleistungsrechner HoreKa angeschlossen und mit noch weiteren innovativen Technologien ausgestattet ist. *Simon Raffeiner*

Algorithmen und Verfahren aus den Bereichen der Künstlichen Intelligenz und des Maschinellen Lernens (KI/ML) nehmen im modernen Wissenschaftsbetrieb eine zunehmend wichtigere Rolle ein. In der praktischen Anwendung wird ein sehr hohes Maß an Rechenleistung benötigt. Da die Leistung herkömmlicher Standardprozessoren meist nicht ausreicht, setzen Forschende und Betreiber wissenschaftlicher Rechenzentren häufig auf spezielle Beschleunigerprozessoren, welche die benötigten Rechenoperationen wie z.B. Matrixmultiplikationen sehr schnell ausführen können.

Bislang handelte es sich dabei fast ausschließlich um enge Verwandte jener Grafikprozessoren, welche auch in herkömmlichen PCs oder Spielekonsolen Verwendung finden. Deren interner Aufbau eignet sich zwar auch zur Beschleunigung wissenschaftlicher Anwendungen oder von Berechnungen im Bereich KI/ML, in Rechenzentren werden allerdings leistungsfähigere Modelle mit für den professionellen Einsatz nötigen Zusatzfunktionen benötigt. Das Steinbuch Centre for Computing (SCC) betreibt derzeit insgesamt mehr als 1.000 dieser Beschleunigerprozessoren, darunter fast 700 im neuen Hochleistungsrechner Karlsruhe (HoreKa) und mehr als 130 im bwUniCluster 2.0.

Die derzeit verwendeten Beschleuniger der Hersteller NVIDIA (Typen A100 und V100) und AMD (Typ MI100) erreichen eine etwa um den Faktor 10 höhere

Rechenleistung und Energieeffizienz als herkömmliche Standardprozessoren. HoreKa schaffte es dank seiner A100- Beschleuniger auf Platz 13 der Liste der energieeffizientesten Rechner der Welt (Stand Juni 2021). Allerdings besteht im Bereich KI/ML noch ein großes Optimierungspotential.

Das 2016 gegründete Startup Graphcore<sup>1</sup> aus Großbritannien arbeitet als eines von mehreren Unternehmen an entsprechenden Produkten. Graphcore bezeichnet seine Prozessoren als "Intelligent Processing Units" (IPUs). Das aktuelle Modell GC200 gehört mit 59 Milliarden Transistoren zu den weltweit größten Chips und trägt daher den Beinamen "Colossus".

Im Gegensatz zu den Chips von NVIDIA und AMD, die die ganze Palette wissenschaftlicher Anwendungen unterstützen, beherrschen "Colossus"-Prozessoren vor allem die für KI/ML wichtigen Rechenoperationen mit Datentypen reduzierter Genauigkeit. Bis zu 250 Billionen dieser speziellen Rechenoperationen pro Sekunde (AI Floating Point Operations, AI-FLOPS) kann ein einzelner Chip ausführen. Das in die "Future Technologies Partition" von HoreKa integrierte IPU-POD16 System verfügt über insgesamt 16 Colossus-Prozessoren und ist damit das größte und auch erste System dieser Art in Deutschland.

Forschende mit Zugang zu HoreKa oder aus dem Verbund für das Nationale Hochleistungsrechnen (NHR-Verbund) erhalten auf Anfrage Zugang zur Future Techno-

logies Partition. In diesem Hardware- und Software-Testbett für innovative und disruptive Technologien stehen neben den neuen Graphcore-Systemen auch Systeme mit AMD-Prozessoren, AMD-Beschleunigern, ARM-Prozessoren und anderer Ausstattung zur Verfügung.

Weitere Informationen zu den neuen Systemen sind in der Nutzerdokumentation von NHR@KIT abrufbar2 . Informationen zum Nationalen Hochleistungsrechnen am KIT finden sich auf der Webseite von NHR@KIT<sup>3</sup>.

## **Graphcore: NHR@KIT offers stateof-the-art accelerators for AI/ML**

As the first operator in Germany, SCC with its National High Performance Computing Center [NHR@KIT](https://www.nhr.kit.edu) offers researchers access to an IPU-POD16 system, whose processors are optimized for the computational operations with datatypes of reduced precision that are important for AI/ML. In the hardware and software test bed for innovative and disruptive technologies integrated into the high-performance computer HoreKa, systems with AMD processors, AMD accelerators, ARM processors and other equipment are available in addition to the new Graphcore systems.

[www.graphcore.ai/](https://www.graphcore.ai/)

- <sup>2</sup> [www.nhr.kit.edu/userdocs/ftp/graphcore/](http://www.nhr.kit.edu/userdocs/ftp/graphcore/)
- <sup>3</sup> [www.nhr.kit.edu/](https://www.nhr.kit.edu/)

## <span id="page-17-0"></span>**Container-Lösungen auf HPC-Systemen**

Containerisierung, das Verpacken von Anwendungen in Pakete, die alle nötigen Softwarekomponenten in einer lauffähigen und isolierten Instanz enthalten, spielt im wissenschaftlichen Rechnen eine zunehmend große Rolle. Dieser Trend spiegelt sich auch im HPC-Umfeld wieder. Am SCC wird daran gearbeitet, den Nutzenden auf den HPC-Systemen Containerisierungslösungen anzubieten und diese für Services auf den HPC-Systemen zu etablieren. *Samuel Braun, René Caspart*

Im Bereich des Cloud Computing sind Containerisierung und Containerlösungen ein fester Bestandteil. Auch im Wissenschaftlichen Rechnen verstärkt sich dieser Trend in den vergangen Jahren zunehmend. Die bekanntesten Lösungen sind dabei das Containerisierungswerkzeug Docker sowie darauf aufbauende, komplexere Software-Plattformen, etwa das Container-Orchestrierungstool Kubernetes<sup>1</sup>.

Containerisierung bedeutet in diesem Zusammenhang, dass man eine Instanz eines Betriebssystems starten und verwenden kann, welche den Kernel des Hostsystems nutzt. Hier ein plakatives Beispiel: Es ist möglich, ein bei Privatanwendern populäres Betriebssystem, wie beispielsweise Ubuntu, auf den HPC-Systemen des KIT zu verwenden, welche typischerweise unter Red Hat Enterprise Linux betrieben werden. Innerhalb des Containers ist es zudem möglich, Admin-Berechtigung zu erlangen.

Neben der Möglichkeit, root-Rechte im Container zu erlangen, um damit gegebenenfalls Systembibliotheken nachzuinstallieren, bieten Container weitere Vorteile im Hinblick auf das Wissenschaftliche Rechnen. Einerseits sind Container portabel, d.h. auf unterschiedlichen HPC-Systemen kann mit identischer Softwarekonfiguration gearbeitet werden. Andererseits bieten Unternehmen wie AMD, NVIDIA oder Intel speziell für die von ihnen angebotene Hardware angepasste und optimierte Software Stacks an. Unter Verwendung von Containern können komplexe und mitunter nur in bestimmten Versionskombinationen funktionierende

Programme schneller und einfacher auf neuere Versionen gehoben werden.

Das bekannteste Containerisierungswerkzeug ist Docker<sup>2</sup>. Allerdings benötigt dieses Tool in der Regel einen mit erhöhten Berechtigungen laufenden Daemon, d.h. einen als Hintergrundprogramm laufenden Dienst. Nutzende benötigen, um mit dieser Instanz zu interagieren, ebenfalls bestimmte erhöhte Rechte. Dies macht den Einsatz von Docker im HPC-Umfeld problematisch; es sollten stattdessen alternative Containerisierungswerkzeuge bevorzugt werden.

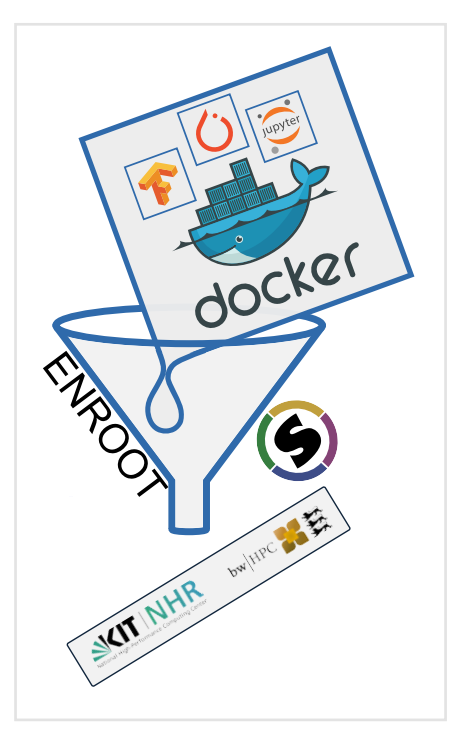

Auf den HPC-Systemen des KIT werden die Alternativen Singularity<sup>3</sup> und Enroot<sup>4</sup> angeboten.

## **Der Status Quo**

Auf dem HPC-System ForHLR II konnten bereits erste Erfahrungen mit dem Containerisierungstool Singularity gesammelt werden. Für die aktuellen HPC-Systeme bwUniCluster 2.0 und HoreKa, das Nachfolgesystem des ForHLR II, werden zwei Werkzeuge zur Nutzung von Containern unterstützt: das bereits auf ForHLR II verfügbare Tool Singularity und das von NVIDIA entwickelte Tool Enroot.

Singularity ist ein von der HPCng<sup>5</sup>-Gruppe entwickeltes Open-Source-Werkzeug, das dafür ausgelegt wurde, einen möglichst geringen Leistungsunterschied zu einer nativen Ausführung von Programmen zu bieten. Gleichzeit legt Singularity Wert auf Sicherheit, Portabilität und Reproduzierbarkeit von Ergebnissen. Um Singularity auf den HPC-Systemen nutzen zu können, benötigen Nutzende eine dedizierte Freigabe, die durch das HPC-Team eingetragen wird.

Enroot ist ein von NVIDIA entwickeltes Open-Source-Containerisierungswerkzeug. Das primäre Ziel von Enroot ist, ein Werkzeug zu bieten, das einen möglichst geringen Overhead hat und dabei sowohl für die Betreiberseite als auch für die Nutzenden einfach zu verwenden ist. Enroot kann als erheblich erweitertes chroot angesehen werden, welches die Verwendung bestehender Container Images

- 2 [www.docker.com/](http://www.docker.com/)
- <sup>3</sup> <https://singularity.hpcng.org/>
- <sup>4</sup> [www.github.com/NVIDIA/enroot](https://github.com/NVIDIA/enroot)
- <sup>5</sup> [www.hpcng.org/](https://hpcng.org/)

[www.kubernetes.io/de/](https://kubernetes.io/de/)

erlaubt, allerdings auf die üblicherweise mit Containerwerkzeugen einhergehenden Isolationstechniken verzichtet.

Darüber hinaus bietet NVIDIA mit dem Slurm-Plugin Pyxis<sup>6</sup> eine direkte Integration von Enroot in die Job Scheduler-Software Slurm Workload Manager (kurz Slurm) an. Bereits bekannte Möglichkeiten zur Interaktion mit Slurm, die Slurm-Kommandozeileninterfaces wie beispielsweise srun oder sbatch, werden dabei um Optionen für die Containerisierung erweitert. Somit kann die Nutzung von Containern mittels Enroot direkt beim Absetzen eines Slurm-Jobs erwirkt werden. Es müssen lediglich wenige, containerspezifische Zusatzargumente übergeben werden, beispielsweise das zu verwendende Container Image oder im Container sichtbare Dateipfade des Hostsystems. Ist das gewünschte Container Image noch nicht vorhanden, übernimmt Pyxis – transparent für die Anwender – neben dem Herunterladen des Abbilds das Entpacken in ein Wurzeldateisystem. Das Wiederverwenden eines Container Images ist möglich, sodass dieses nicht für jeden Job erneut heruntergeladen werden muss.

Sowohl Singularity als auch Enroot unterstützen die Verwendung von Beschleunigern in Containern. Dabei werden neben den weit verbreiteten Beschleunigern

von NVIDIA – in den HPC-Systemen des SCC sind dies Beschleuniger des Typs A100 und V100 – auch Beschleuniger des Herstellers AMD unterstützt, auf welche innerhalb der Future Technologies Partition (FTP) von HoreKa zugegriffen werden kann. Es gibt unterschiedliche Quellen für Container Images, im Fachjargon Registry genannt, welche mit Enroot oder Singularity verwendet werden können. Die gängigste Registry ist Dockerhub. Daneben gibt es herstellerspezifische Registries wie beispielsweise nvcr.io von NVIDIA. Selbst erstellte Container Images können beispielsweise über die vom KIT betriebene Registry7 oder über sqsh-Dateien auf das Zielsystem gebracht werden.

## **Schnelleinstieg: Container auf HPC**

Am einfachsten erschließt sich das Benutzungskonzept der Docker-Alternativen durch Beispiele und Ausprobieren. Aufgrund der Einfachheit der Nutzung empfiehlt das SCC die Container-Lösung Enroot. Nutzende von bwUniCluster oder HoreKa können direkt loslegen. An Singularity Interessierte müssen sich erst freischalten lassen.

Ein typisches Hallo-Welt-Beispiel für die Nutzung von Docker könnte folgendermaßen aussehen: docker run -it --rm ubuntu bash

Als Ergebnis erhält man eine Root-Shell in einem laufenden Ubuntu-Container.

Das Vorgehen mit Enroot unterscheidet sich von diesem Einzeiler; der Download des Container Images, das Entpacken des Wurzeldateisystems und der Start des Containers sind hier getrennte Schritte. Auf einem Login-Knoten von bwUni-Cluster oder HoreKa würde man obiges Beispiel wie folgt durchführen. enroot import docker://ubuntu lädt das Container Image von der Default-Registry (Dockerhub) herunter und speichert dieses in der Datei ubuntu.sqsh ab.

- enroot create --name ubuntu ubuntu.sqsh erstellt den Container ubuntu, in dem das Wurzeldateisystem erstellt wird
- enroot start --rw --root ubuntu bash startet eine Root Shell im ubuntu Container

Nun läuft Ubuntu in einem Container auf dem HPC-System, beliebte Befehle wie apt-get install <Paketname> können und dürfen ausgeführt werden.

Das Slurm-Plugin Pyxis vereinfacht die Nutzung von Containern; das Importieren, Entpacken und Starten geschieht mit einem Befehl Befehl (siehe unten):

```
# Eingabe:
```

```
[ab1234@uc2n994 ab1234]$ srun \
    -p gpu 8 --gres=gpu:2 \backslash --container-image nvcr.io#nvidia/cuda:11.4.2-devel-ubuntu20.04 \
    --container-mounts=/etc/slurm/task_prolog:/etc/slurm/task_prolog,/scratch:/scratch \
     bash -c "cat /etc/os-release | grep PRETTY && nvidia-smi -L"
# Ausgabe:
pyxis: importing docker image ...
PRETTY NAME="Ubuntu 20.04.3 LTS"
GPU 0: Tesla V100-SXM2-32GB (UUID: GPU-646f042e-0fa9-079d-d563-11df1f262f91)
GPU 1: Tesla V100-SXM2-32GB (UUID: GPU-2a4c5866-b4ac-e2bf-faa1-72b2c58735d5
```
In diesem Beispiel werden über das Slurm Kommandozeileninterface srun auf einer GPU-Partition zwei GPUs angefordert (-p gpu\_8 --gres=gpu:2). Der Abschnitt hinter --container-image definiert das Container Image, welches automatisch heruntergeladen, entpackt und gestartet wird. In diesem Beispiel wird das Cuda-Image von NVIDIAs Registry nvcr.io angefordert. Die Einträge hinter --container-mounts definieren, welche Verzeichnisse des Hostsystems im Container sichtbar sein sollen.

Als Ausgabe bekommt man wie erwartet die verwendete Ubuntu-Version angezeigt, sowie Informationen über die beiden angeforderten GPUs.

## **Container als Werkzeug in der Zukunft**

Auch im Umfeld des Nationalen Hochleistungsrechnens (NHR), an dem das KIT als NHR-Zentrum beteiligt ist, spielen die Containertechnologien eine wichtige Rolle. Das SCC bringt dort im Rahmen eines Zentralprojekts gemeinsam mit Partnern der anderen NHR-Zentren die Expertise und Erfahrungen mit Containern ein und entwickelt Pläne zur sicheren und nachhaltigen sowie möglichst einheitlichen Nutzung dieser Technologie auf HPC-Systemen des NHR-Verbunds und darüber hinaus. Derzeit favorisierte Anwendungsfälle sind:

- Bring-Your-Own-Software-Stack: Benutzer verwenden über die Grenzen unterschiedlicher HPC-Systeme hinweg einen identischen Software-Stack. Nutzen: Portabilität und einheitliche Bedienung
- **Bring-Your-Own-Jupyter: Künftig** können mit dem am KIT betriebenen JupyterHub beliebige Jupyter-Images gestartet werden (Abbildung 1). Nutzen: Interessant für Lehrveranstaltungen
- Cx Services: Continous Integration, Testing, Benchmarking direkt auf dem HPC-System

## Select your resources

The grayed out fields contain a reasonable preselection of resources. Other values can be selected in advanced mode.

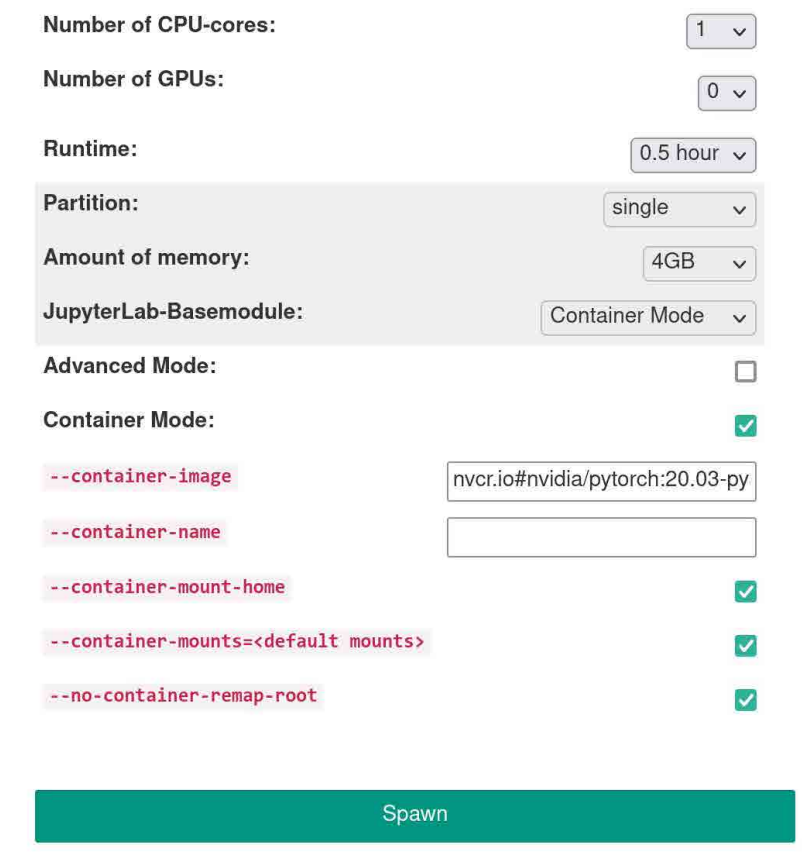

*Abbildung 1: KIT-JupyterHub mit "Bring-Your-Own-Jupyter", Proof-of-Concept*

## **Los geht's!**

Interessierte an den beschriebenen Docker-Alternativen Enroot und Singularity können direkt auf den HPC-Systemen bwUniCluster oder HoreKa loslegen. Eine ausführliche Dokumentation ist im bekannten bwHPC-Wiki<sup>8</sup> bzw. im NHR-Wiki<sup>9</sup> abgelegt.

<sup>8</sup> [www.wiki.bwhpc.de/e/Containers](https://wiki.bwhpc.de/e/Containers) <sup>9</sup> [www.nhr.kit.edu/userdocs/horeka/containers/](https://www.nhr.kit.edu/userdocs/horeka/containers/)

### <span id="page-20-0"></span>**Container Solutions on HPC Systems**

Containerization solutions are playing an increasingly important role in scientific computing. In the past years, this trend also gained traction in HPC environments. Due to security reasons, alternatives to the commonly used software Docker have to be considered. On the two HPC Clusters bwUniCluster 2.0 and HoreKa, operated at SCC, two Open Source solutions are offered which make it possible to use Docker container images.

The first tool is Singularity<sup>3</sup>, the second Enroot<sup>4</sup>, which is developed by Nvidia. Both tools enable users to access and utilize GPU resources within the container, such as the Nvidia A100s, V100s or AMD MI100s available in the clusters. Support for importing and using existing Docker containers is available in both solutions. In addition to enabling the users to execute these tools directly on the login nodes, we offer support for a direct interaction of Slurm and the tool Enroot via a Slurm plugin.

In the near future the usage of containers will be extended to the interactive HPC access via JupyterHub. Additionally, the ease of use for containers in other services such as continuous integration, deployment and benchmarking will be increased. Further information can be found at [www.nhr.kit.edu/userdocs/horeka/containers/](https://www.nhr.kit.edu/userdocs/horeka/containers/)

As part of the NHR, the center NHR@KIT works closely together with partners from the other NHR centers to contribute our experience with containers in an HPC environment and shape the future of containers on HPC systems in NHR and beyond.

> <sup>3</sup> [www.sylabs.io/singularity/](https://sylabs.io/singularity/) <sup>4</sup> [www.github.com/NVIDIA/enroot/](https://github.com/NVIDIA/enroot/)

## **Erfolgreiche Machine Learning Performance-Tests mit HoreKa**

Forschende und Mitglieder der Helmholtz AI-Teams am SCC und Jülich Supercomputing Center haben gemeinsam ihre Ergebnisse aus einer Wettbewerbsinitiative mit der HPC benchmarking-Software MLPerf™ auf der hoch-renommierten Supercomputing-Konferenz SC'21 veröffentlicht.

*Markus Götz*

Helmholtz AI<sup>1</sup> ist eine Kooperationsplattform, in der KI-Teams aus Deutschlands größten Forschungseinrichtungen zusammenarbeiten, um Wissenschaftlerinnen und Wissenschaftlern anderer Fachrichtungen mit modernsten KI-Methoden zu unterstützen. Vor diesem Hintergrund haben Forschende und Mitglieder der Helmholtz AI aus dem SCC und dem JSC gemeinsam ihre Ergebnisse aus einer Wettbewerbsinitiative mit der HPC benchmarking-Software MLPerf™<sup>2</sup> zur Supercomputing-Konferenz SC'21 eingereicht. Diese Initiative wurde 2020 von IT- und Softwarefirmen wie Baidu, Google und GraphCore sowie von Forschenden der Universitäten Stanford, Harvard und Berkeley ins Leben gerufen, um großskalige KI-Anwendungen intensiv zu untersuchen. Untersucht wurden die Anwendung DeepCAM für KI-unterstützte Videolösungen und die Anwendung CosmoFlow, beide Deep-Learning-Anwendungen für neuronale Netze. Das Helmholtz AI-Team des SCC (s. SCC-News 2/2020, S. 20) trainierte DeepCAM auf dem KIT-Supercomputer HoreKa unter Nutzung von 512 NVIDIA A100 GPUs und CosmoFlow zusätzlich auf dem Jülicher Superrechner JUWELS Booster.

DeepCAM ermöglicht es, Zyklone aus Klimaforschungsdaten zu erkennen. Das frühzeitige Aufspüren tropischer Wirbelstürme ist entscheidend, um Menschenleben und Infrastruktur effektiv zu schützen sowie landwirtschaftlich nutzbare Trockengebiete zu bestimmen. HoreKa konnte die von DeepCAM geforderten mehr als 100 Billiarden Berechnungen in nur 4 Minuten und 21 Sekunden ausführen.

Bei allem Streben nach höherer Rechenleistung, ist es auch wichtig den Energieverbrauch solcher groß angelegter Messungen abzuwägen. Mit HoreKa steht ein Supercomputer zur Verfügung, der auch für äußerst rechenintensive KI-Aufgaben sehr energieeffizient arbeitet. Die durchgeführten Benchmarks haben nicht nur geholfen, die aktuellen Systeme besser zu verstehen, sondern auch Wege für Verbesserungen zukünftiger Systeme aufgezeigt, denn die zur Verfügung gestellten Testwerkzeuge zeigen Administrierenden und Nutzenden gleichermaßen den CO<sub>2</sub>-Fußabdruck jedes einzelnen Rechenjobs auf.

<sup>1</sup> [www.helmholtz.ai/](http://www.helmholtz.ai/) <sup>2</sup> [www.mlcommons.org](https://www.mlcommons.org/en/)

## <span id="page-21-0"></span>**Die Large Scale Data Facility am KIT**

Die Large Scale Data Facility, kurz LSDF, ist ein zentrales Multi-Petabyte-Speichersystem für datenintensive Wissenschaftsdisziplinen, das seit 2010 am Steinbuch Centre for Computing betrieben und stetig weiterentwickelt wird. Es steht Forschenden des KIT sowie ihren externen Partnern zur Verfügung und ermöglicht die bedarfsgerechte Speicherung und Nutzung von wissenschaftlichen Daten. *Jan Erik Sundermann*

Das Steinbuch Centre for Computing betreibt seit 2010 die Speicherinfrastruktur der Large Scale Data Facility (LSDF). Die LSDF stellt Forschenden eine Speicherinfrastruktur und darauf aufgesetzte Dienste zur Verfügung, die auch mit sehr großen Datenmengen, beispielsweise aus wissenschaftlichen Geräten oder Simulationen, umgehen können. Diese Dienste erlauben es, Daten zuverlässig zu speichern, stellen schnelle und flexible Möglichkeiten für den Zugriff und zur Übertragung bereit und bieten eine Anbindung an moderne Prozessierungsinfrastrukturen wie die beiden Karlsruher Hochleistungsrechner bwUniCluster und HoreKa. Somit ermöglicht die LSDF eine kollaborative und effiziente Nutzung von Forschungsdaten. Die Speicherinfrastruktur wird gefördert durch das Ministerium für Wissenschaft, Forschung und Kunst Baden-Württemberg, die Deutsche Forschungsgemeinschaft, die Helmholtz-Gemeinschaft sowie durch das KIT.

Die Infrastruktur der LSDF bildet die Basis für verschiedene Dienste und Projekte. Sie ist Teil der Helmholtz Data Federation (HDF)1 , stellt Speicher für das Smart Data Innovation Lab (SDIL)2 zur Verfügung und wird Teil der sich gerade im Aufbau befindlichen Baden-Württemberg Datenföderation<sup>3</sup> sein. Darüber hinaus wird die LSDF einen Beitrag zu der sich entwickelnden Nationalen Forschungsdateninfrastruktur (NFDI)4 leisten. Grundlegende Funktionalitäten werden durch

den Dienst LSDF Online Storage<sup>5</sup> zur Verfügung gestellt.

## **Technisches Design des Speichersystems**

Die Speicherinfrastruktur der LSDF setzt auf ein technisches Konzept, das es erlaubt, das System flexibel sowohl in Größe als auch in Leistung zu skalieren und weiter zu entwickeln. Ein erstes System dieser Art wurde in 2016 in Betrieb genommen<sup>6</sup> und seither mehrmals erweitert. Als Software Defined Storage Layer kommt das Cluster-Dateisystem IBM Spectrum Scale zum Einsatz. Die Installation verfügt über einen großen Storage-Cluster und davon separierte Protokoll-Cluster.

Die Unterteilung ermöglicht eine organisatorische und administrative Trennung des Speichers auf der einen und der notwendigen Zugriffsprotokolle auf der anderen Seite. Der Storage-Cluster verwaltet Pools mit Festplatten, bildet Dateisysteme und stellt damit den eigentlichen Speicher zur Verfügung. Dieser ist in Building Blocks organisiert, die einzeln ersetzt und erweitert werden können. Dateisystemmetadaten werden redundant auf schnellen Solid State Discs gespeichert. Die Protokoll-Cluster implementieren die verschiedenen Zugriffsprotokolle, mit denen Nutzende auf den Speicher lesend und schreibend zugreifen können. Der Speicher ist in wenige,

sehr große Dateisysteme unterteilt, die es einerseits erlauben, ihn einfach zu verwalten, und andererseits ermöglichen, ihn für unterschiedliche Anwendungsszenarien zu optimieren. Aktuell hat die LSDF eine nutzbare Kapazität von 19 Petabyte.

Die Infrastruktur basiert auf einem redundanten 200 Gigabit/s HDR-Infiniband-Netzwerk, das alle Komponenten mit niedriger Latenz verbindet und einen performanten Zugriff der Protokoll-Server auf die Daten ermöglicht. Die Protokoll-Server sind mit jeweils 2x10 Gigabit/s angebunden. Die schnelle Anbindung des Speichersystems an die HPC-Systeme des KIT wird über mehrere dedizierte Infiniband-Verbindungen realisiert.

## **Der Dienst LSDF Online Storage**

Der Dienst LSDF Online Storage ermöglicht Forschenden des KIT sowie deren externen Partnern Zugriff auf die Speicherressourcen der LSDF. Er wird von Wissenschaftlerinnen und Wissenschaftlern aus unterschiedlichsten Wissenschaftsdisziplinen genutzt. Aktuell sind 865 Nutzer und Nutzerinnen für den Dienst registriert. Teile des Dienstes werden in Kooperation mit dem Rechenzentrum der Universität Heidelberg angeboten.

<sup>5</sup> [www.scc.kit.edu/dienste/11228.php](http://www.scc.kit.edu/dienste/11228.php)

[www.helmholtz.de/forschung/information-data-science/helmholtz-data-federation-hdf/](http://www.helmholtz.de/forschung/information-data-science/helmholtz-data-federation-hdf)

<sup>2</sup> [www.sdil.de](http://www.sdil.de)

<sup>3</sup>  [mwk.baden-wuerttemberg.de/fileadmin/redaktion/m-mwk/intern/dateien/pdf/Forschung/Umsetzungskonzept\\_HPC\\_DIC\\_LS2DM\\_1.0.pdf](http://mwk.baden-wuerttemberg.de/fileadmin/redaktion/m-mwk/intern/dateien/pdf/Forschung/Umsetzungskonzept_HPC_DIC_LS2DM_1.0.pdf)

<sup>4</sup> [www.nfdi.de](http://www.nfdi.de)

[www.scc.kit.edu/downloads/oko/SCC-news02\\_2018\\_web.pdf#page=13](http://www.scc.kit.edu/downloads/oko/SCC-news02_2018_web.pdf#page=13)

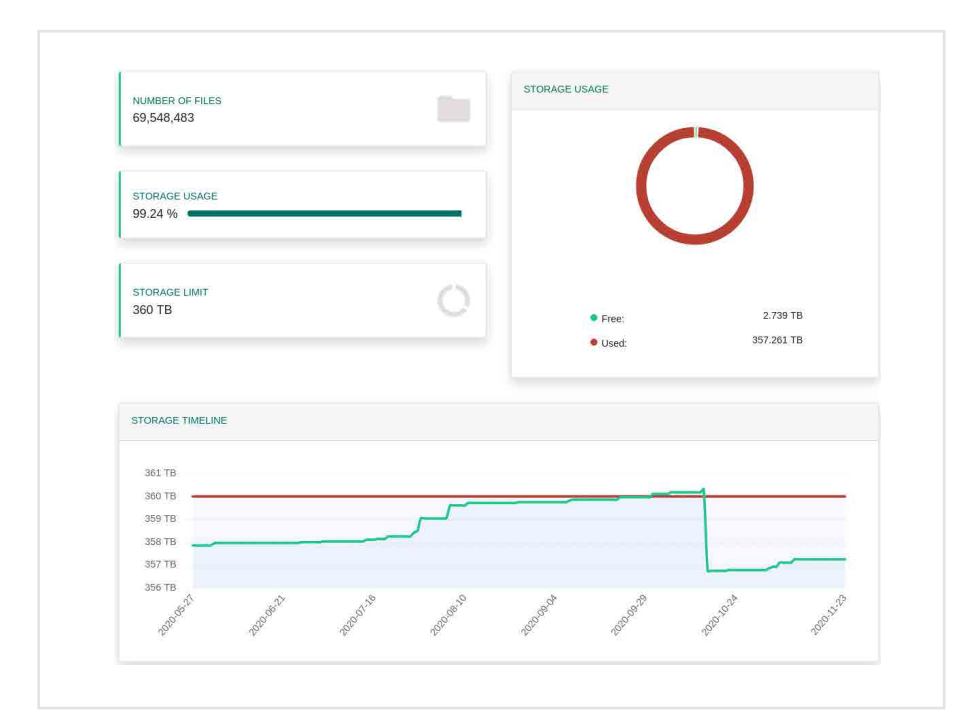

*Abbildung 1: Beispiel eines Speicherprojekts im LSDF Online Storage. Über das Dashboard des Webportals können Projektverantwortliche Informationen zur aktuellen und historischen Speicherbelegung abrufen.*

Speicher wird den Forschenden in Form von Projekten für bestimmte Forschungsvorhaben zugewiesen. Jedes Speicherprojekt hat verantwortliche Ansprechpersonen, eine definierte Maximalgröße sowie individuell konfigurierte Zugriffsregeln und -protokolle. Die Beantragung, Verwaltung und Überwachung erfolgt über ein zentrales Webportal (vgl. Abbildung 1).

Der Zugriff auf den Speicher wird über Nutzergruppen in der Gruppenverwaltung des KIT gesteuert, die von den IT-Beauftragten in den Instituten selbst verwaltet werden können. Die Nutzerregistrierung für den Dienst erfolgt über das föderierte Identitätsmanagement bwIDM und steht somit für alle Landeshochschulen sowie weitere Partner im Land Baden-Württemberg offen. Weiterhin ist ein Zugang über die Infrastruktur für Authentifizierung und Autorisierung der Helmholtz-Gemeinschaft (Helmholtz AAI) für den Dienst möglich.

Der Dienst LSDF Online Storage stellt eine Reihe von Standardprotokollen für den Zugriff auf die Daten zur Verfügung. Dies sind Zugangswege über SSH/SFTP, SAMBA/CIFS, NFS und HTTPS/WebDAV. Darüber hinaus sind die Dateisysteme des LSDF Online Storage für den direkten, performanten Zugriff auf den HPC-Rechnern des KIT, bwUniCluster 2.0 und HoreKa, gemountet.

## **Ausblick**

Sowohl die Speicherinfrastruktur der LSDF als auch die darauf aufsetzenden Dienste werden kontinuierlich weiterentwickelt.

Auf der Infrastrukturseite steht aktuell der Ersatz eines großen Teils des alten Festplattenspeichers durch neue Systeme an. Die neuen Systeme werden zusätzliche Speicherressourcen zur Verfügung stellen und bieten darüber hinaus eine verbesserte Performance. Sie sollen Ende des Jahres 2021 in Betrieb gehen und dann die Daten von den alten Systemen übernehmen.

Bei der Weiterentwicklung der Dienste wird ein Fokus auf der Integration insbesondere des Dienstes LSDF Online 1907 [www.bwhpc.de/](http://www.bwhpc.de/)

Storage in die oben erwähnte Baden-Württemberg Datenföderation liegen. Diese zielt auf eine verbesserte Unterstützung von Wissenschaftlerinnen und Wissenschaftlern bei der Speicherung, Nutzung, Auswertung, Veröffentlichung und späteren Archivierung ihrer Forschungsdaten ab. Die technischen Konzepte beispielsweise zu verbesserten Möglichkeiten auf den Zugriff und Transfer von Daten werden dabei im Projekt bwHPC-S57 (Scientific Simulation und Storage Support Service) erarbeitet. Zeitgleich findet der Aufbau der Nationalen Forschungsdateninfrastruktur statt.

## **The Large Scale Data Facility at KIT**

The Large Scale Data Facility (LSDF) is a central multi-petabyte storage system for data-intensive scientific disciplines. The infrastructure has been operated at the Steinbuch Centre for Computing since 2010 and is continuously being developed further. It is available to KIT researchers and their external partners. The LSDF provides a central and reliable storage resource (currently 19 PB usable capacity) for actively used large research data.

The LSDF infrastructure provides the basis for various services and projects. Basic user services are provided by the service LSDF Online Storage. It is used by institutes of the KIT from a wide range of scientific disciplines. The service provides a variety of standard protocols for data access. These are in particular SSH/SFTP, SAMBA/CIFS, NFS, and HTTPS/WebDAV. In addition, the file systems of the LSDF Online Storage are mounted for direct, performant access on the HPC machines of KIT, bwUni-Cluster 2.0 and HoreKa.

## <span id="page-23-0"></span>**Metadaten für die Materialwissenschaften**

Die Rasterelektronenmikroskopie ist eine bildgebende Untersuchungstechnologie, die in den Materialwissenschaften routinemäßig eingesetzt wird. Um die dabei entstehenden Forschungsdaten zu beschreiben, wurden in enger Zusammenarbeit des EU-Projekts "Nanoscience Foundries and Fine Analysis Europe Pilot" und des Joint Lab "Integrated Model and Data Driven Materials Characterization" ein Metadatenmodell entwickelt und ein Metadatenschema für dieses Verfahren implementiert.

*Rossella Aversa, Reetu Joseph*

Forschung in den Materialwissenschaften ist wichtiger denn je, um die Entwicklung neuer Materialien mit fortschrittlichen Eigenschaften zu ermöglichen. Für die detaillierte Charakterisierung der Materialien werden strukturelle, chemische, magnetische oder optische Eigenschaften und die Verbindung mit den zugrundeliegenden mikrostrukturellen Aspekten untersucht.

Die Materialwissenschaft ist ein hochgradig multidisziplinäres Forschungsgebiet: Die große Zahl experimenteller und rechnerischer Verfahren zur Untersuchung, Charakterisierung und Vorhersage von Materialeigenschaften führt daher zu einer großen Vielfalt an Datensätzen und Darstellungen.

Bei der korrelativen Charakterisierung werden diese verschiedenen Arten von Informationen, die mit unterschiedlichen Messverfahren, zu unterschiedlichen Zeiten, aus unterschiedlichen Probenbereichen und über unterschiedliche Längenskalen gewonnen wurden, verknüpft und gemeinsam ausgewertet. Ein vereinfachter Arbeitsablauf für eine Einzelmessung ist in Abbildung 1 in Form eines Flowcharts dargestellt. Einem Material wird eine Probe entnommen, die dann mit einem Gerät zu einem Probestück weiterverarbeitet wird. Die Probe wird dann mit einem Messgerät gemessen. Die resultierenden Rohdaten werden mit einer Software verarbeitet und schließlich aus den verarbeiteten Daten mit einer Software analysierte Daten gewonnen.

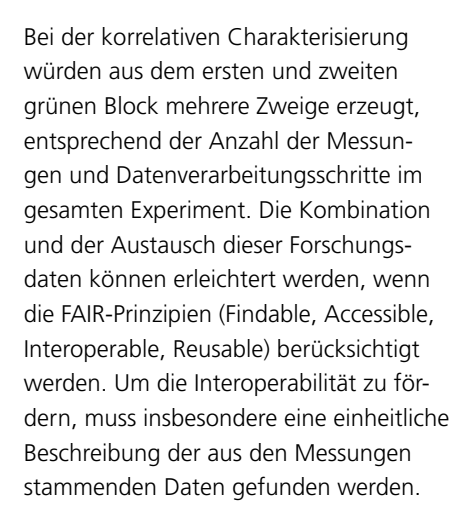

Aus diesem Grund arbeiten Forschende des EU-Projekts "Nanoscience Foundries and Fine Analysis Europe Pilot"(NEP)<sup>1</sup> und des Joint Lab "Integrated Model and Data Driven Materials Characterization" (MDMC)2 im Helmholtz-Forschungsbereich Information eng zusammen. Am Joint Lab beteiligt sind Institute des KIT, des Forschungszentrums Jülich und des Helmholtz-Zentrums Hereon.

Gemeinsam soll eine kontextreiche Beschreibung des experimentellen Lebenszyklus erzeugt werden, die die Daten, von der Probenvorbereitung bis zur Datenanalyse, interoperabel macht. Dies ist ein schrittweiser Prozess; als ersten Anwendungsfall haben wir ein Metadatenschema zur Beschreibung von Messungen der Rasterelektronenmikroskopie (engl. Scanning Electron Microscopy, SEM) entwickelt. Dieses Schema soll zu einem De-facto-Standard für die SEM werden und den Weg für eine weitere Auswei-

<sup>1</sup> [www.nffa.eu](http://www.nffa.eu)

material sample preparation sample instrument measurement raw data instrument data processing data analyis analysed data ↑ ᡯ software software

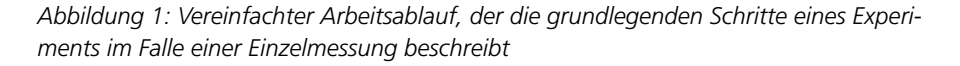

<sup>2</sup> [www.helmholtz.de/forschung/forschungsbereiche/](https://www.helmholtz.de/forschung/forschungsbereiche/information/)  [information/](https://www.helmholtz.de/forschung/forschungsbereiche/information/)

tung auf andere Techniken der Elektronenmikroskopie ebnen. Abbildung 2 zeigt die Struktur dieses Schemas. Das Schema ist modular aufgebaut und kann je nach Konfiguration des für die Messung verwendeten Rasterelektronenmikroskops angepasst werden.

Diese erfolgreiche Arbeit an Metadatenschemata im geschilderten Anwendungsfall hat großes Potential bewiesen und wird daher an anderen Verfahren der Materialforschung fortgesetzt. Zudem werden die Aktivitäten ausgebaut, um Feedback aus der Community zu erhalten sowie einen Konsens in der Materialforschungsgemeinschaft herbeizuführen. Dafür sind die Schemata auf GitHub veröffentlicht<sup>3</sup>.

## **EU-Projekt - NEP**

Das EU-Projekt NFFA-Europe-Pilot<sup>1</sup> (NEP) stellt wichtige Ressourcen für die Nanoforschung bereit und entwickelt neue, kooperative Arbeitsweisen. Hierbei wird der Einsatz innovativer Technologien des Forschungsdaten- und Metadatenmangements immer wichtiger. Das SCC trägt in NEP zum Aufbau einer gemeinsamen Forschungsdateninfrastruktur mit neuen Methoden zur Metadatenanreicherung, Erschließung von großen Datensammlungen und der Bereitstellung virtueller Dienste bei.

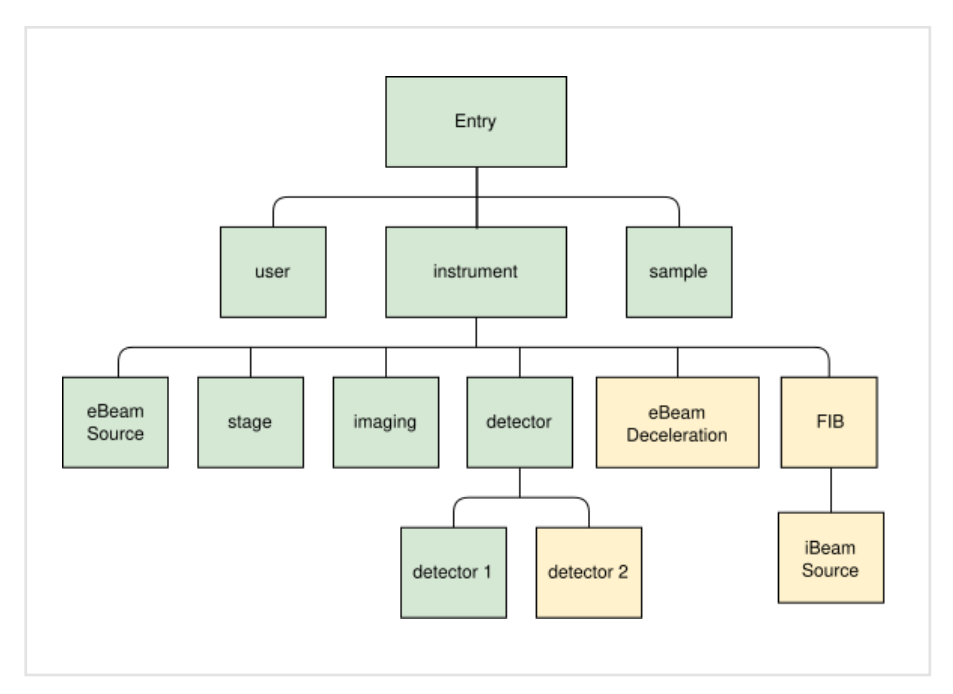

*Abbildung 2: Darstellung der Elemente, die im Metadatenschema zur Beschreibung einer SEM-Messung verwendet werden. Grüne und gelbe Kästchen stellen erforderliche bzw. optionale Elemente dar.*

## **Joint Lab MDMC**

Im Joint Lab MDMC des Helmholtz-Forschungsbereichs Information wirkt das Simulation and Data Life Cycle Lab (SDL) Materials Science4 mit und entwickelt ein Konzept für eine Daten- und Informationsplattform. Diese soll Daten über Materialien wissensorientiert als experimentelle Basis für digitale Zwillinge und für die Entwicklung simulati-

onsbasierter Methoden zur Vorhersage von Materialstruktur und -eigenschaften zur Verfügung stellen. Das SDL definiert zudem ein Metadatenmodell zur Beschreibung von Proben und Datensätzen aus experimentellen Messungen und harmonisiert Datenmodelle für die Werkstoffsimulation und die korrelative Charakterisierung unter Verwendung von materialwissenschaftlichen Vokabularen und Ontologien.

### **Metadata for Material Science**

The development and the adoption of metadata schemas and standards are a key aspect in Materials Science data management. As a matter of fact, a standard way to describe measurement techniques in Materials Science is strongly needed.

The collaboration on Metadata activities between the "Nanoscience Foundries and Fine Analysis Europe Pilot" (NEP) and the Joint Lab ... Integrated Model and Data Driven Materials Characterization" (MDMC) in the Helmholtz Research Field Information has developed a common approach to a metadata model and has implemented a metadata schema for Scanning Electron Microscopy, a characterization technique which is routinely used in Materials Science. The work on metadata schemas is continuing, as well as the activity to receive feedback and create consensus in the Materials Science community.

 [Schemas-for-Materials-Science](https://github.com/kit-data-manager/Metadata-Schemas-for-Materials-Science)

www.[github.com/kit-data-manager/Metadata-](https://github.com/kit-data-manager/Metadata-Schemas-for-Materials-Science)

[www.scc.kit.edu/en/research/15071.php](https://www.scc.kit.edu/en/research/15071.php)

# <span id="page-25-0"></span>**bwNET2020+ erforscht und entwickelt innovative Netzarchitekturen**

**OWNET** Die Vision der "Self-driving Networks" beschreibt autonome Netze, die sich in Kooperation mit Menschen und basierend auf deren Vorgaben selbst betreiben. Dies geht über konventionelle Automation hinaus. Denn analog zu autonomen Fahrzeugen muss ein solches Netz seinen Zustand bewerten, daraus sinnvolle Reaktionen zur Optimierung seiner Funktion ableiten und umsetzen oder dem Betreiber vorschlagen können. Damit verbundene Fragestellungen werden im Innovationsprojekt bwNET2020+ erforscht, in Experimenten erprobt und Kernaspekte produktiv umgesetzt. Hierdurch wird ausgelotet, wie Campus-Netze und das Landeshochschulnetz Baden-Württemberg BelWü gegenüber aktuellen und kommenden Herausforderungen gestärkt und zukunftsweisend weiterentwickelt werden können.

*Philipp Wolter*

Kommunikationsnetze sind essentielle Infrastruktur für das Funktionieren und die Wettbewerbsfähigkeit der digitalisierten Gesellschaft und Wirtschaft. Sie verbinden Dienste mit der Nutzerschaft und transportieren immer größere Datenvolumina weltweit zwischen Rechenzentren. Der Netzbetrieb gewährleistet dabei Robustheit, Sicherheit und Leistungsfähigkeit bei geringen Ausfallzeiten, während das Netz kontinuierlich an seine dynamische Umgebung angepasst und weiterentwickelt wird.

Die Technologie bringt stetig neue Ansätze zur Flexibilisierung und Steigerung der Leistung von Netzen hervor. Gleichzeitig nimmt ihre interne Komplexität mit steigendem Bedarf und höheren Anforderungen zu. Begrenzte Ressourcen im Netzbetrieb verlangen mithin nach mehr Automation und Self-Service-Konzepten. In diesem Spannungsfeld stellt sich immer wieder die Frage, welche Chancen bestimmte Innovationen für thematisch fokussierte Service-Provider bieten. Welche Herausforderungen bringen sie mit sich, insbesondere für heterogen gewachsene Umgebungen?

Um darauf Antwort zu finden, müssen neue Techniken und Konzepte erprobt und bewertet, zukunftsweisende Lösungen identifiziert und die schrittweise Integration in bestehende Netze unterstützt werden. Diesem Auftrag stellen sich Netzforschung und Netzbetrieb im nunmehr dritten bwNET-Landesprojekt aufs Neue, und das in bewährt enger Zusammenarbeit.<sup>1</sup>

Im Innovationsprojekt "bwNET2020+" wird mit den sogenannten Self-driving Networks eine Vision greifbar gemacht, die für ihre Realisierung sicher über betriebsreife Konzepte der nächsten fünf Jahre hinausgeht. Als Hinführung lässt sich, wie bei autonomen Fahrzeugen, der Weg von grundlegender Automation bis zu einer gewissen Autonomie in Stufen beschreiben.

## **Self-driving Networks**

Viele Netze nutzen heute Elemente der menschlich gesteuerten Automation. Hier werden alltägliche Prozesse in Skriptsprachen mit standardbasierten Datenmodellen und Schnittstellen implementiert und manuell gestartet. Bei der ereignisgesteuerten Automation helfen Telemetrie und integrierte Datenquellen, Programme regelbasiert aufgrund von Ereignissen im Netz automatisch auszuführen. Als Zwischenschritt zum Selfdriving Network muss bereits maschinengesteuerte Automation vorliegen. Dabei treffen vorprogrammierte Maschinen unter Verwendung statistischer oder

Machine Learning Methoden Entscheidungen. Sie konfigurieren das Netz automatisch auf Basis abstrakter Vorgaben des Netzbetriebs. Diese Technik nennt sich Intent-based Networking.

Ein Self-driving Network überwacht und optimiert sich kontinuierlich selbst. Mit Hilfe von umfassenden Monitoring-Daten und deren intelligenter Auswertung erfasst es seinen "Gesundheitszustand", kann Probleme kommunizieren und teilweise eigenständig beheben. Künstliche Intelligenz (KI) und menschliches Urteilsvermögen arbeiten zunächst zusammen an Problemen und Steuerungsaufgaben, sodass das Netz stets in Kontakt mit den Administrierenden bleibt. Abstrakte Vorgaben, die den Handlungsraum für maschinelle Entscheidungen aufspannen, werden von Netzbetrieb und Netz in Kooperation erstellt. Diese Form der Zusammenarbeit lässt die KI nicht ohne menschlichen Einfluss agieren und wird als Augmented Intelligence bezeichnet. Schlussendlich sollen Self-driving Networks mittels KI zu autonomen, adaptiven und vorausschauenden Entscheidungen befähigt werden, um ihre Sicherheit, Robustheit und Leistungsfähigkeit aufrecht zu erhalten oder zu verbessern.

<sup>1</sup> bwNET2020+-Projektwebseite: **bwnet.belwue.de**/

## **Zwischen Vision und Wirklichkeit**

Technikvisionen nehmen im medialen Bild von Forschung ihren Platz ein und bieten der Entwicklung von Netztechnik Orientierung. Der Netzbetrieb hingegen ist auf verfügbare Werkzeuge und integrierbare technische Lösungen angewiesen. bwNET2020+ hat sich Ausschnitte der Vision vorgenommen, um erste konkrete Schritte zu gehen und die Vorzüge durch Show Cases greifbar zu machen. Die Ausschnitte werden als Use Cases (s. u.) erforscht, technisch umgesetzt und fortwährend mit der Wirklichkeit im Betrieb abgeglichen. Neben der prototypischen Implementation werden ausgewählte Lösungen und Dienste im Betrieb umgesetzt. Alle Bausteine eines Self-driving Networks werden so in die interaktiv entwickelte Gesamtarchitektur (Abbildung 1) eingebettet und das Zusammenspiel über Schnittstellen, Konfliktlösungsbausteine und Datenquellen realisiert.

## **Enabling-Technologien**

Da ein Self-driving Network mit geringstmöglichen manuellen Eingriffen auskommen soll, muss es mit einer programmierbaren Weiterleitungs- und Kontrollebene ausgestattet und flexibilisiert werden. Weiterhin benötigt werden Techniken zur Echtzeitklassifizierung von Datenverkehr sowie zur Virtualisierung und Orchestrierung von Netzfunktionen. Eine Netzfunktion kann exemplarisch ein Loadbalancer, eine Firewall, ein Session Border Controller oder ein netznaher Dienst wie DHCP sein. bwNET2020+ setzt den Schwerpunkt auf die Technologien Service Function Chaining (SFC), Software-defined Networks (SDN), Programmable Data Planes (P4) und Network Function Virtualization (NFV). Über SDN und P4 berichteten die SCC-News 2/2017. SFC in Kombination mit NFV wird dazu verwendet, Netzfunktionen oder Klassen von Netzfunktionen als Bausteine zu virtualisieren, die je nach Anwendungsfall instanziiert und verkettet werden können. Der Netzverkehr wird in Echtzeit klassifiziert und kann dynamisch und automatisiert durch bestimmte Netzfunktionsketten geleitet werden. Verschiedene Forwarding Planes für Source Packet Routing in Networking werden betrachtet. Traffic-Steering-Prinzipien aus der SDN-Welt und Ansätze mit maschinellem Lernen zum optimierten Ausrollen und Platzieren von Netzfunktionen und der Ressourcenorchestrierung werden ebenfalls erprobt. Die

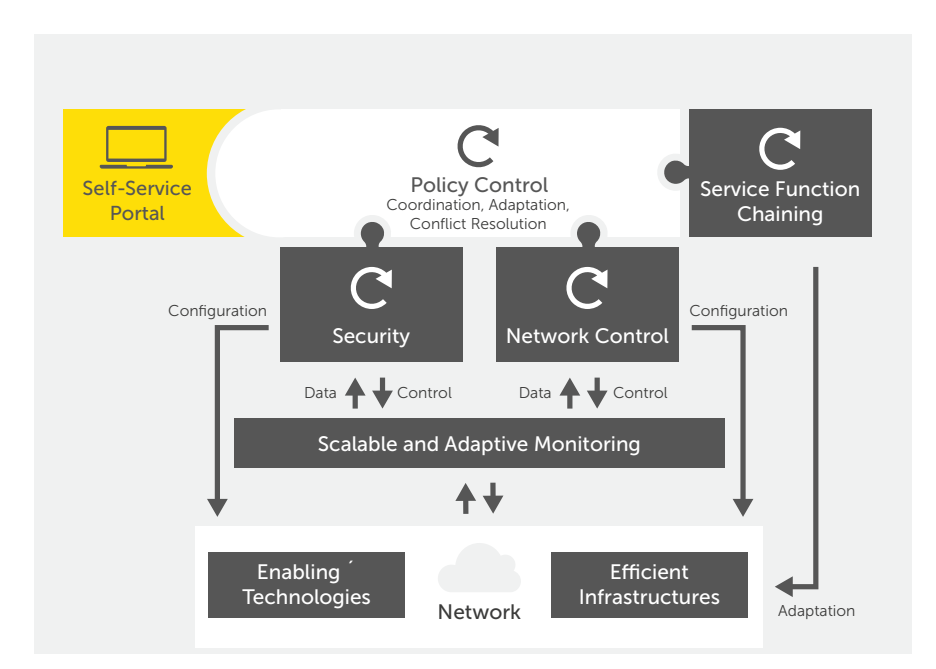

*Abbildung 1: Grundbausteine und deren Beziehungen im Self-driving Network* men werden können. Sollte es durch

Netzfunktionen können grundsätzlich im lokalen oder entfernten Netz liegen. In beiden Fällen werden Skaleneffekte untersucht und die Möglichkeiten und Grenzen moderner Hochleistungsnetze bei der Zentralisierung solcher Funktionen ausgelotet.

## **Use Cases**

## *Firewall as a Service*

Firewalls sind kritische Bestandteile einer Sicherheitsarchitektur, und ihr Betrieb bringt Herausforderungen mit sich. Das Konzept Firewall as a Service sieht die Konfiguration von Firewall-Funktionen getrennt von der Überwachung, Wartung und der Konfiguration des Firewall-Dienstes. Die für ein Netz verantwortlichen Personen können die Firewall-Funktionen in einem Self-Service-Portal verwalten, während die anderen Aufgaben beim Betreiber des Firewall-Dienstes verbleiben. Die SFC-Technologie soll hier eingesetzt werden, um dem Internet vorgelagerte und voneinander unabhängige Firewall-Instanzen in einer SFC-Cloud zur Verfügung zu stellen.

## *Transfer großer Forschungsdatensätze*

Forschungsdaten weisen besondere Charakteristika auf – z.B. was ihr Datenvolumen betrifft – und sollen störungsfrei durch BelWü und Campus-Netze transportiert werden können. Standard-Staukontrollverfahren (wie in TCP) teilen die Bandbreite im Netz auf, indem sie Sender mithilfe eines geschlossenen Regelkreises drosseln. In der Praxis gibt es dabei häufig Probleme, sobald Anwendungen mit unterschiedlichen Anforderungen um Bandbreite und Latenz konkurrieren. Manuelle Intervention, wie statische Ratenlimitierung oder die Verlegung von Transfers in die Nachtzeit, ist oft mit Folgeproblemen verbunden. Der Ansatz im Projekt ist, Stau proaktiv zu vermeiden, indem das Netz seine typische Auslastung und Verkehrsmuster kennenlernt und Lösungen für den Bandbreitenkonflikt selbst anbietet, die als Policies vom Netzbetreiber übernomunerwartete Situationen doch zu einem Stau kommen, kann das System dann schnell reagieren. Zusätzlich zu dieser Staukontrolle kommt eine vom Self-driving Network kontrollierte "open-loop"-Steuerung zum Einsatz.

## *Erhöhte Service-Sicherheit in Campus-Netzen*

Forschungsnetze sind besonders heterogen und weisen eine offene Struktur auf, bei der tausende Beschäftigte sowie Studierende auf das Netz und dessen Dienste zugreifen können. Oftmals kann der Sicherheitsperimeter mit VPN und "Bring Your Own Device"-Geräten umgangen werden, während Multi-Faktor-Authentifizierung (MFA) nicht flächendeckend eingesetzt wird. Mit dem Zero-Trust-Sicherheitsmodell (Abbildung 2) sollen Angriffe von innen, mit bei Phishing-Attacken gestohlenen Zugangsdaten, erschwert werden. Dabei wird jeder Dienstzugriff erst mit einer hinreichenden Vertrauenspunktzahl autorisiert. Dies geschieht zusätzlich zur Authentifikation und unabhängig vom Ursprung des Zugriffs. Gleichzeitig können von außen und innen erreichbare Dienste, wie E-Learning- oder Kollaborationsplattformen, mit dynamisch vor den Dienst schaltbaren Firewall- oder "Deep Packet Inspection"-Instanzen (DPI) besser geschützt werden, als mit klassischer Perimetersicherheit. Weitere Sicherheitsfunktionen wie Captcha, Intrusion Detection System, DPI oder Prüfung von X.509-Zertifikaten für MFA sollen als Module einer Netzfunktionskette anund abschaltbar zur Verfügung stehen. Die Einhaltung der Sicherheitsrichtlinien wird vom Grundbaustein Policy Control überwacht und mit den Zero-Trust-Bausteinen durchgesetzt.

## *Drahtloser Zugriff über WiFi und 5G-Netze*

Drahtlose Netze unterstützen durch verfügbare Konnektivität innerhalb und außerhalb der Campus-Netze unter anderem den Zugriff auf E-Learning-Systeme und deren Inhalte. Diese Konnektivität wird auf Basis von IEEE

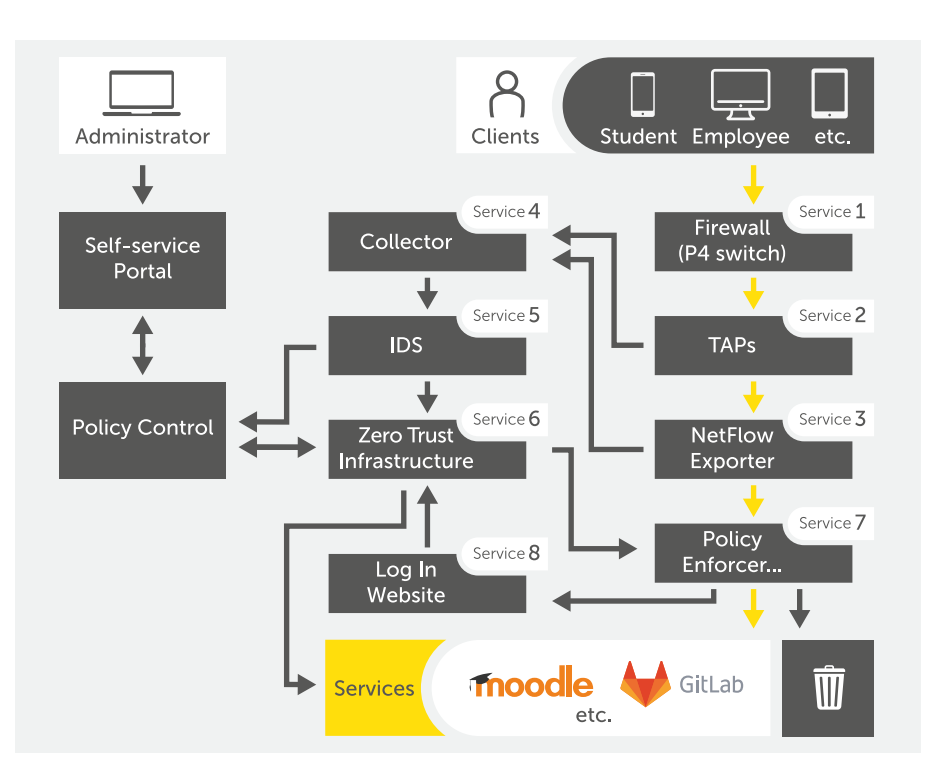

*Abbildung 2: Prototypische Zero-Trust-Sicherheitsarchitektur für Dienste, die auch aus unsicheren Netzen heraus erreichbar sind*

802.11 (WiFi) bereitgestellt, gleichzeitig werden verstärkt Mobilfunknetze über private Verträge genutzt. Es ist davon auszugehen, dass drahtlose Geräte langfristig über mehrere parallel nutzbare Funktechnologien gleichzeitig verfügen werden. Diese Verbindungen sollen nun parallel für den Zugriff auf Lerninhalte nutzbar gemacht werden. Ein Protokoll für diesen Zweck ist Multipath TCP (MPTCP). Während existierende Verfahren nur lokale Informationen wie Latenz und Verlustrate auf einzelnen Pfaden für das Scheduling der parallelen Datenpfade nutzen, soll hier eine dynamische Steuerung der Pfade auf Basis globaler Informationen umgesetzt werden. Die Menge der genutzten Netzpfade soll sich automatisch an deren Auslastung und Verfügbarkeit anpassen.

Die an dieser Stelle beschriebenen Use Cases werden neben der eigentlichen Forschung und Entwicklung durch Validierungsszenarien und die Architekturentwicklung flankiert. In enger Verzahnung mit dem Betrieb geht es darum, Herausforderungen für den produktiven

Einsatz der Lösungen frühzeitig zu erkennen und in den Umsetzungskonzepten zu berücksichtigen. Ergänzend werden Demonstratoren genutzt, um Feedback von praxisorientieren Zielgruppen zu gewinnen. So werden Aufwand und Reibung beim Übergang von Simulationen oder Prototypen in Testumgebungen hin zu produktionsnaher Erprobung von vornherein minimiert.

In der zweiten Projekthälfte fließen die statischen Prototypen und gewonnenen Erkenntnisse zu kombinierten, dynamischen Lösungen zusammen. Diese sind um die Herausforderungen realer Einsatzszenarien erweitert und sollen messbare Verbesserungen der Leistungsfähigkeit und Quality-of-Experience unter möglichst realistischen Bedingungen belegen. Das Potential jeder Lösung wird abschließend in Abhängigkeit vom aktuellen Stand des Landesnetzes BelWü oder des jeweiligen Campus-Netzes bewertet.

### <span id="page-28-0"></span>**State Project bwNET2020+ to Drive Network Architecture Innovations**

Digitalization demands for secure and robust high-performance communication networks in this day and age. Those networks have long become an essential infrastructure equally needed by society and economy. Increasing data rates (Terabit-Ethernet) and advances in telecommunications and cellular networks like 5G offer new possibilities to support applications. Service function chaining together with technologies like software-defined networks, programmable data planes and network function virtualization lay the foundation for so-called self-driving networks. Along with intent-based networking, machine learning is used to improve network data analysis and autonomous decision making. Ultimately, self-driving networks are able to run, adapt and defend themselves by making adaptive and predictive decisions on their own.

bwNET2020+ aims to leverage the just mentioned technologies in order to advance current implementations of the state-wide BelWü network as well as university campus networks. The goal is to present viable options to transition those solutions gradually towards full adoption. Multiple use cases will be developed together by network administrators and network scientists.

## **Abgeschlossene Promotionen**

Zahlreiche Menschen, die am SCC in verschiedenen Wissenschaftsdisziplinen forschen, streben eine Promotion an. Seit Erscheinen der SCC-News im Winter 2020 konnten elf Wissenschaftlerinnen und Wissenschaftler ihre Dissertation erfolgreich am KIT oder anderen Universitäten abschließen.

**Benjamin Ertl**, Informatik, 3. Dezember 2021, Multidimensional Clustering for Spatio-Temporal Data and its Application in Climate Research

**Thorsten Zirwes**, Chemieingenieurwesen und Verfahrenstechnik, 28. Oktober 2021, Memory Effects in Premixed Flames: Unraveling Transient Flame Dynamics with the Flame Particle Tracking **Method** 

**Kirsten Wohak**, Mathematik, 28. Juli 2021, Didaktisch-methodische Entwicklung und Evaluation von computergestützten Lehr- und Lernmaterialien zur Mathematik inverser Probleme

**Marie Weiel-Potyagaylo**, Physik, 9. Juli 2021, Deriving Protein Structures Efficiently by Integrating Experimental Data into Biomolecular Simulations

**Jakob Rosenbauer**, Physik an der Uni Düsseldorf, 19. Mai 2021, Multi-scale modeling of tumor development

**Mehari Zerihun**, Biologie an der Uni Duisburg-Essen, 14. Mai 2021, RNA Structure Prediction Guided by Co-evolutionary Information Method Development and Applications

**Lisana Berberi,** Fakultät für Technische Wissenschaften - Informatik, Universität Klagenfurt, 19. April 2021, Analysis of process variants with a process warehouse approach

**Matthias Schnepf**, Physik, 16. April 2021, Dynamic Provision of Heterogeneous Computing Resources for Computation- and Data-intensive Particle Physics Analyses

**Thomas Camminady**, Mathematik, 13. Januar 2021, Theory, models, and numerical methods for classical and nonclassical transport

**Mehmet Soysal**, Informatik, 21. Dezember 2020, Exploring Scheduling for Ondemand File Systems and Data Management within HPC Environments

**Momin Ahmad**, Chemie, 9. Dezember 2020, Supercomputing-gestütztes Design von Metall-Organischen Gerüsten

# <span id="page-29-0"></span>**Neue Wege bei der Zusammenarbeit mit den Klimawissenschaften**

Im Helmholtz-Programm "Engineering Digital Futures" werden die einzelnen Simulation Labs und Data Life Cycle Labs in sogenannten Simulation and Data Life Cycle Labs zusammengeführt. Im Rahmen dieser Umstrukturierung ist auch das Simulation and Data Life Cycle Lab Erdsystemwissenschaften entstanden. Eine engere Verknüpfung mit dem High Performance Computing-Team und der direkte Austausch mit den Wissenschaftlerinnen und Wissenschaftlern aus der Community sollen helfen, die Klimawissenschaften besser auf die Zukunft vorzubereiten und zukünftige Herausforderungen gemeinsam zu meistern.

*Uğur Çayoğlu*

Umstrukturierungen und Reorganisationen sind wichtige Strategien, um die Zukunft und den Fortschritt einer Organisation zu wahren. Sie helfen auch bei der Bündelung der unterschiedlichsten Potentiale einer Organisation, welche sonst in verschiedenen Arbeitsgruppen verteilt wären und so möglicherweise nicht optimal genutzt werden könnten. Im Helmholtz-Programm "Engineering Digital Futures" wurden die Simulation Labs und Data Life Cycle Labs zusammengeschlossen und zu einer Einheit, den Simulation and Data Life Cycle Labs (SDL) gebündelt. Das SDL Erdsystemwissenschaften (engl. Earth System Sciences, ESS) ist eines dieser Neugründungen. Nur das Zusammenwachsen von Daten- und Simulationskompetenz kann den neuen Anforderungen von Erdsystemmodellen an das High Performance Computing (HPC) gerecht werden.

## **Organisation des SDL ESS**

Das SDL ESS<sup>1</sup> besteht aus Mitgliedern des SCC mit unterschiedlichstem Hintergrund – Forschende aus den Datenwissenschaften, dem Wissenschaftlichen Rechnen und der Mathematik sowie den Simulationswissenschaften. Die Beteiligung der HPC-Expertinnen und -Experten spielt bei der Erbringung von Dienstleistungen eine wichtige Rolle. Das ist insbesondere im Kontext der Klimawissenschaften wichtig, weil Klimasimulationen (Abbildung 1) mit Abstand den größten Rechen- und Speicherplatzbedarf eines einzelnen Instituts am KIT haben.

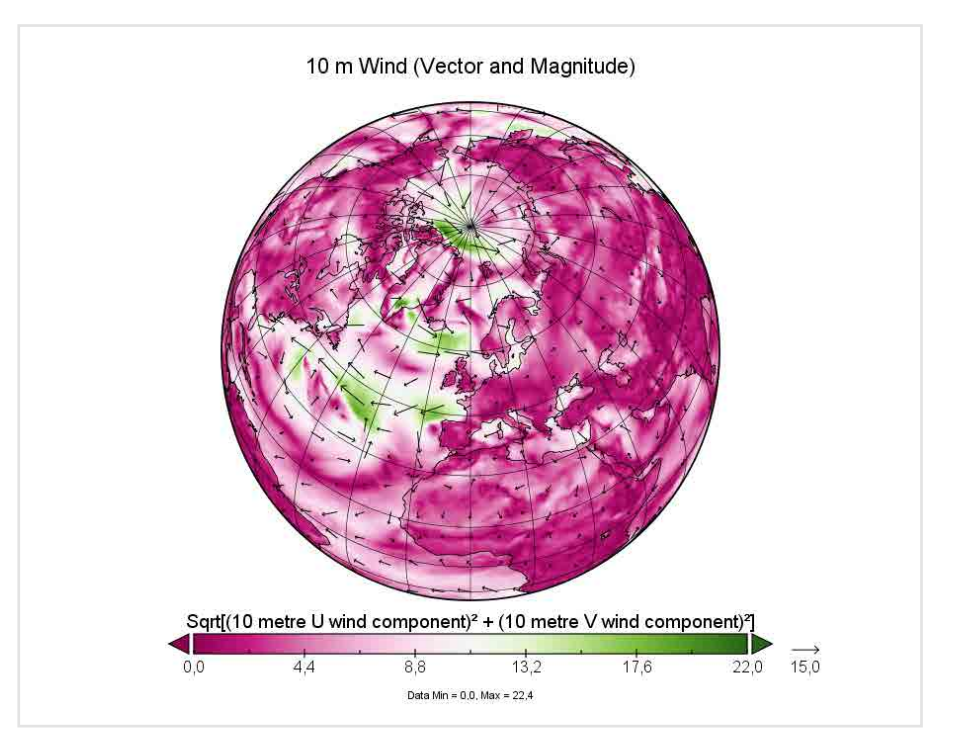

*Abbildung 1: Durchschnittliche globale Windgeschwindigkeit im April 2020 auf 10m Höhe (CAMS Wettermodell, © Peter Braesicke)* 

## **Projekte und Kooperationen**

Das SDL ESS betreut Projekte unterschiedlicher Größe im Bereich der Klimawissenschaften. Das können zum einen kleine Projekte wie Praktika oder Masterarbeiten in Kooperation mit anderen Instituten am KIT sein. Dieses Jahr z.B. entwickelte ein Masterstudent eine Webvisualisierung<sup>2</sup> für Klimadaten, basierend auf den neuesten Webstandards wie beispielsweise WebAssembly (WASM) und der Programmiersprache Rust. Weiterhin wurde in Kooperation mit dem Institut für Theoretische Informatik ein auf künstlicher Intelligenz basiertes Kompressionsverfahren für Klimadaten entwickelt. Ende des Jahres hat Benjamin Ertl seine Dissertation zum Thema "Multidimensional Clustering for Spatio-Temporal Data and its Application in Climate Research" verteidigt und seine Promotion erfolgreich abgeschlossen (Abbildung 2).

[www.scc.kit.edu/forschung/14969.php](https://www.scc.kit.edu/forschung/14969.php) <sup>2</sup> [alpha.dataset.earth/](https://alpha.dataset.earth/)

Neben diesen KIT-weiten Projekten ist das SDL ESS zum anderen auch an verschiedenen nationalen Projekten beteiligt: Wir unterstützen das Team der NFDI4Earth<sup>3</sup> am KIT bei der Erfüllung seiner Aufgaben, entwickeln ein Datennetzwerk im Rahmen des SFB Waves2Weather mit der Ludwig-Maximilians-Universität München sowie der Universität Mainz und arbeiten in Kooperation mit der Forschungsgruppe Fixed-Point Methods for Numerics at Exascale (FiNE) am SCC an der nächsten Generation von Klimamodellen mit. Die Arbeiten von V-FOR-Water in Zusammenarbeit mit der Hydrologie werden im Projekt SmaRD-AI

fortgesetzt. Im Rahmen des Pilotlabs Exa-ESM hat das SDL ESS die Auswirkungen der I/O-Strategie auf die Skalierung der Erdsystemsimulationen untersucht. Das Nachfolgeprojekt ExaESM Booster wird diese Studien fortführen. Die Grundpfeiler für den Einsatz künstlicher Intelligenz in Wettervorhersagemodellen wird im Projekt TEEMLEAP geleistet, in dem ein idealisiertes Testbett zur Erforschung des maschinellen Lernens in der Wettervorhersage eingerichtet wird. Darüber hinaus arbeiten die Mitglieder des SDL ESS am Joint Lab ExaESM, um die Exascale-Fähigkeit von Erdsystemmodellen und damit verbundenen Arbeitsabläufen in der Erdsystemwissenschaft zu ermöglichen.

### **Im Dienst der Klimawissenschaften**

Unabhängig von der Größe des Projektes ist das vorrangige Ziel des SDL ESS aber die Unterstützung der Umwelt- und Klimawissenschaften und deren Fortschritt. Das Wissen über das Klima und seine Funktionsweise ermöglicht es, eine Strategie im nachhaltigen Umgang mit Ressourcen zu entwickeln und den Klimawandel besser zu verstehen. Das SCC und besonders das SDL ESS unterstützt dies mit allen Kräften.

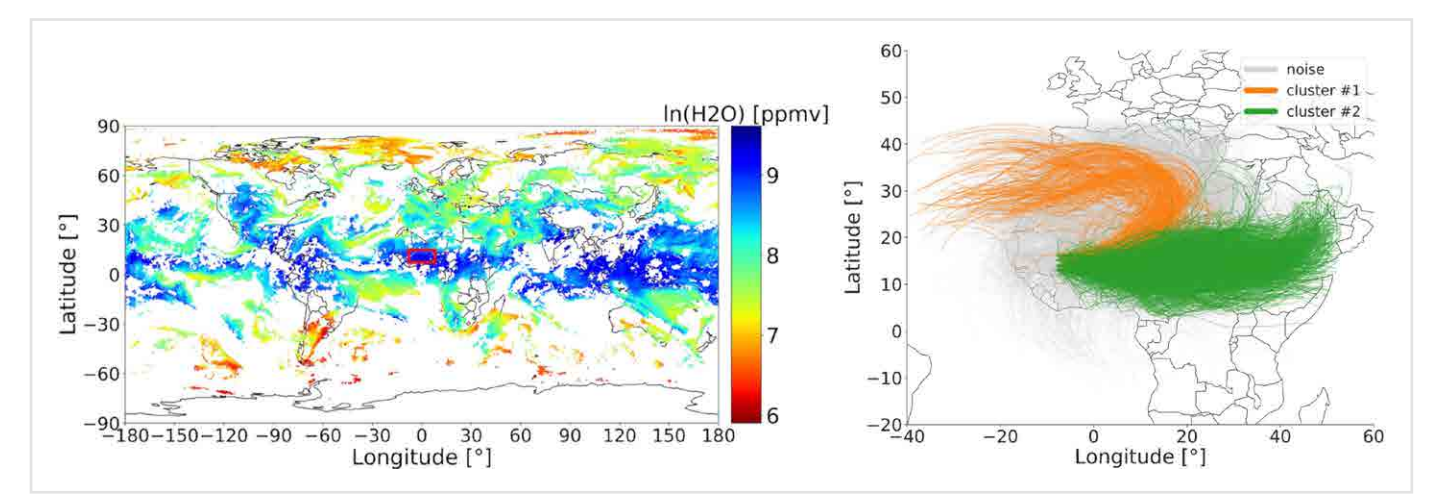

*Abbildung 2: Daten eines Messsatelliten am 8.6.2016 mit Hervorhebung des im Rahmen der Arbeit untersuchten Bereichs (links). Illustration von 1479 Flugbahnen; entsprechend ihrer geografischen Nähe, der Flugrichtung und des Höhenunterschieds entlang ihrer Trajektorien eingefärbt (rechts). (© Benjamin Ertl)*

### **New ways of working with the climate sciences**

Restructuring and reorganisation are important strategies to preserve the future and progress of an organisation. As part of the Helmholtz program review, the Simulation Labs and Data Life Cycle Labs were merged into single organisations of Simulations and Data Life Cycle Labs (SDL). The SDL Earth System Sciences is one of these mergers. The core competencies of the two original organisations will remain, but will be further strengthened through strong involvement of all stakeholders in decision-making and frequent communication. The SDL ESS is in charge of projects of different sizes in the field of climate sciences. These can be small projects like internships or master theses in cooperation with other KIT institutes, but as well as multi-year projects such as the PhD research

done by Benjamin Ertl regarding "Multidimensional Clustering for Spatio-Temporal Data and its Application in Climate Research". In addition, the SDL ESS is also involved in various national projects: We support the NFDI4Earth team at KIT in fulfilling their tasks, develop a data network within the CRC Waves2Weather with Ludwig-Maximilians-University Munich and University Mainz and collaborate with the research group FiNE on the next generation of climate models. Regardless of the size of the project, the primary goal of the SDL ESS is to support climate science and its advancement. Understanding the climate better will help us provide a more sustainable future for our descendants.

## <span id="page-31-0"></span>**Ein Jahr Nationales Hochleistungsrechnen am KIT**

Die neun Zentren des NHR-Verbunds, darunter das NHR-Zentrum am KIT und SCC, organisieren seit dem 1. Januar 2020 das Nationale Hochleistungsrechnen in Deutschland. Gemeinsam koordinieren sie Ressourcen und Dienstleistungen, die Forschenden aus ganz Deutschland angeboten werden. Ein Überblick.

*Martin Frank, Jennifer Buchmüller, Simon Raffeiner*

In vielen Wissenschaftsbereichen, etwa der Energie-, Mobilitäts- und Umweltforschung, den Erdsystemwissenschaften, den Materialwissenschaften oder Bereichen wie der Cybersicherheit und der Medizin ist der Einsatz von Hochleistungsrechnern mittlerweile unverzichtbar geworden.

Bis Ende 2020 wurde die Versorgung mit Hochleistungsrechenkapazität auf Ebene 2 mittels einzeln geförderter Rechner ermöglicht. Baden-Württemberg verfügte mit der Landestrategie bwHPC schon seit 2013 über eine integrierte, alle HPC-Leistungsstufen abdeckende Gesamtstrategie. Die Gemeinsame Wissenschaftskonferenz (GWK) des Bundes und der Länder verständigte sich im November 2018 darauf, das Nationale Hochleistungsrechnen neu aufzustellen, zentral zu koordinieren und langfristig zu finanzieren.

## **NHR-Verbund stellt nationales Hochleistungsrechnen neu auf**

Das neue Nationale Hochleistungsrechnen (NHR) sollte die bisherige DFG-Förderung nach Art. 91b des Grundgesetzes vollständig ersetzen. Damit können die NHR-Zentren über einen Zeitraum von zehn Jahren mit einem Gesamtbudget von 625 Millionen Euro gefördert werden. Die NHR-Ausschreibung wurde am 7. Januar 2020 veröffentlicht, das KIT reichte am 9. April 2020 den Antrag für ein eigenes NHR-Zentrum (NHR@KIT) ein. Die finale Entscheidung der GWK wurde schließlich am 13. November 2020 veröffentlicht.

Neben NHR@KIT wurden auch NHR4CES@RWTH (RWTH Aachen University), NHR4CES@TUDa (Technische Universität Darmstadt), NHR@FAU (Universität Erlangen-Nürnberg), NHR@

Göttingen (Gesellschaft für wissenschaftliche Datenverarbeitung mbH Göttingen), NHR@TUD (Technische Universität Dresden), NHR@ZIB (Zuse-Institut Berlin) und PC2 (Universität Paderborn) in den NHR-Verbund aufgenommen. Der Verbund nahm zeitgleich mit dem Beginn der Förderung zum 1. Januar 2021 seine Arbeit auf. Die Gründung des NHR-Trägervereins erfolgte pandemiebedingt erst zum 23. August 2021. In ihrer Sitzung am 22. Oktober 2021 hat die GWK zusätzlich die Aufnahme des Konsortiums Süd-West in die gemeinsame Förderung des NHR beschlossen.

## **Gemeinsame Dienste und Angebote**

Die NHR-Zentren bedienen unterschiedliche Fachbereiche und teilen sich auch Anwendungs-, Methoden-, Hardwareund Betriebskompetenzen untereinander auf. NHR@KIT bedient beispielsweise in Übereinstimmung mit den Säulen des KIT die Fachbereiche Erdsystemwissenschaften, Materialwissenschaften, Ingenieurwissenschaften für Energieund Mobilitätsforschung, Teilchen- und Astroteilchenphysik. Gleichzeitig übernimmt das Karlsruher NHR-Zentrum die Führung bei der Anwendungskompetenz in den Erdsystemwissenschaften, bei der Methodenkompetenz des Research Software Engineering und bei den Hardware- und Betriebskompetenzen für I/O- und Speichersysteme sowie Security. Ein gemeinsamer Betreiberausschuss, spezielle NHR-Vernetzungsprojekte, eine abgestimmte Beschaffungsplanung, eine gemeinsame Außendarstellung (z.B. auf Messen) und eine Abstimmung mit den Ländernetzwerken sowie dem Gauss Centre for Supercomputing sorgen für eine deutlich stärkere Vernetzung des

Nationalen Hochleistungsrechnens über alle HPC-Leistungsebenen hinweg und auch über den NHR-Verbund hinaus. Daneben sind gemeinsame Dienste für Betreiber und Nutzende geplant, etwa ein gemeinsames Antragsportal für Rechenzeitprojekte.

## **NHR@KIT bietet Technologien der Zukunft**

Mit dem im Juni 2021 erfolgreich gestarteten und eingeweihten Hochleistungsrechner Karlsruhe (HoreKa) hat NHR@KIT als erstes Zentrum ein neues Hochleistungssystem in den Verbund eingebracht (Abbildung 1). HoreKa gehört mit seinen fast 60.000 Prozessorkernen und fast 700 NVIDIA A100 GPUs nicht nur zu den schnellsten Rechnern Europas und weltweit, sondern schaffte es im Juni 2021 auch auf Platz 13 der Liste der energieeffizientesten Rechner der Welt. Parallel dazu wurde mit der sogenannten "Future Technologies Partition" (FTP) ein Hardware- und Softwaretestbett in Betrieb genommen, in dem Forschende die Potentiale neuer, innovativer und disruptiver Hardware testen und ihre Anwendungen darauf vorbereiten können. Derzeit stehen hier beispielsweise Systeme mit MI100-Beschleunigern von AMD oder ARM-Prozessoren (A64FX, Ampere Altra) zur Verfügung.

## **Mehr Nutzerunterstützung und gemeinsame Schulungsangebote**

Mit NHR konnte auch das Angebot im Bereich der Nutzerunterstützung personell deutlich aufgestockt werden. Das Schulungsangebot etwa in Form von Kursen, Workshops und Hackathons wurde und wird deutlich erweitert. Ein neues

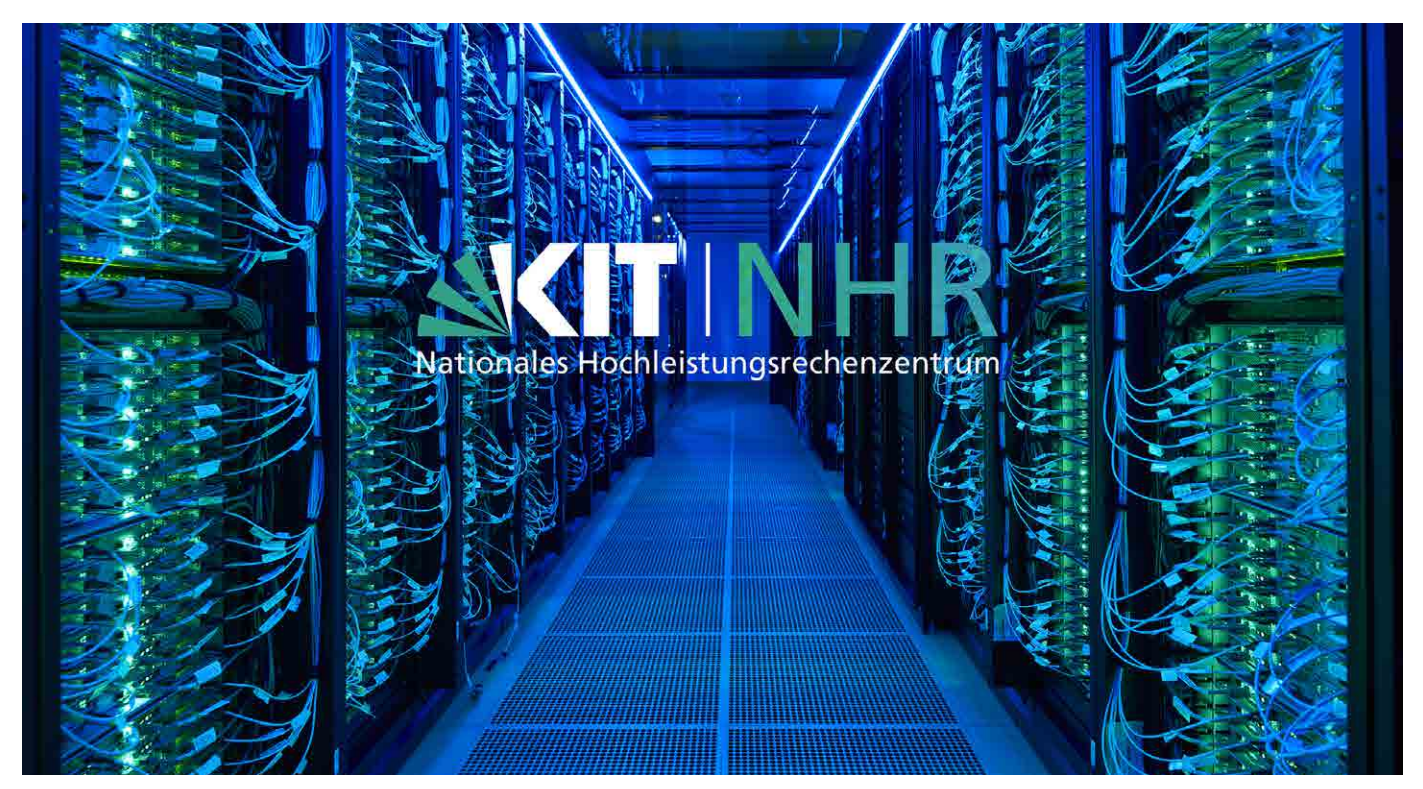

*Abbildung 1: Mit dem Supercomputer HoreKa hat das NHR-Zentrum NHR@KIT das erste neue System in den frisch gegründeten Verbund für das Nationale Hochleistungsrechnen eingebracht. (Foto und Logo: Simon Raffeiner/SCC)*

"Software Sustainability and Performance Engineering"-Team im SCC berät und unterstützt Nutzende bei der Sicherung der Zukunftsfähigkeit ihrer Anwendungen, etwa durch die Portierung ihrer Codes auf moderne Programmiersprachen und Laufzeitumgebungen, neue/alternative Hardware-Plattformen oder die Nutzung von Continuous Integration/Testing/Benchmarking/Deployment (Cx).

Gleichzeitig wurde das bewährte Konzept der "Simulation Laboratories" (SimLabs),

mit dem ganze Nutzer-Communities in den von NHR@KIT bedienten Fachbereichen langfristig unterstützt werden, zu "Simulation and Data Lifecycle Labs" (SDLs) erweitert. Damit sind auch die Themen aus dem Bereich des Datenintensiven Rechnens abgedeckt.

Um den wissenschaftlichen Nachwuchs im Bereich des Hochleistungsrechnens angemessen auszubilden und die Vernetzung zu fördern, hat der NHR-Verbund auch eine Graduiertenschule gegründet.

Erfolgreiche Bewerbende erhalten ein Stipendium und werden in ein reguläres Promotionsprogramm am Standort eines der NHR-Zentren aufgenommen, sollen aber auch für mindestens sechs Monate an einem anderen NHR-Zentrum tätig sein.

Mehr Informationen zum Nationalen Hochleistungsrechnen, dem NHR-Zentrum NHR@KIT und den beschriebenen Diensten und Angeboten finden Sie unter [nhr.kit.edu.](http://nhr.kit.edu)

## **National High-Performance Computing Center NHT@KIT celebrates first year**

Since 01.01.2021 KIT and SCC are a National High-Performance Computing (HPC) Center in the NHR ("Nationales Hochleistungsrechnen") Alliance. The nine NHR centers organize the High-Performance Computing resources, services and offerings at the national (Tier-2) level in Germany. They coordinate procurements, perform joint projects, offer common services like training courses or a shared portal for resource allocation proposals, and strengthen the bond across all HPC performance tiers by networking with other associations.

NHR@KIT was the first NHR center to dedicate a new world-class HPC system, HoreKa, to the alliance, but also offers researchers access to innovative and disruptive technologies through its "Future Technologies Partition". The new "Software Sustainability and Performance Engineering" team at SCC and the improved "Simulation and Data Laboratories" significantly enhance the support for NHR@KIT users.

More information about NHR and NHR@KIT center can be found under [nhr.kit.edu](https://nhr.kit.edu)

## <span id="page-33-0"></span>**Auf Biegen und Brechen – NFDI-MatWerk**

Die nationale Forschungsdateninfrastruktur (NFDI) soll die Datenbestände von Wissenschaft und Forschung systematisch erschließen, nachhaltig sichern und zugänglich machen. Sie wird als vernetzte Struktur eigeninitiativ agierender Konsortien aufgebaut. In NFDI-MatWerk wird eine zuverlässige digitale Plattform für die Materialwissenschaft und Werkstofftechnik erstellt, welche die digitale Repräsentation von Materialien und Werkstoffen einschließlich Metadaten ermöglicht. *Rainer Stotzka, Rossella Aversa*

Das Konsortium NFDI-MatWerk<sup>1</sup> erhält eine fünfjährige Förderung im Rahmen der Nationalen Forschungsdateninfrastruktur (NFDI) für die Entwicklung eines gemeinsamen Forschungsdatenraums. NFDI-MatWerk steht für die Materialwissenschaft und Werkstofftechnik, um die physikalischen Mechanismen in Materialien zu charakterisieren und ressourcenschonende Hochleistungswerkstoffe mit möglichst idealen Eigenschaften für die jeweilige Anwendung zu entwickeln.

Über Deutschland verteilte Daten aus den wissenschaftlichen Gruppen sollen über eine wissensgraphbasierte Infrastruktur (s. Abbildung 1) so angesprochen werden können, dass schnelle und komplexe Suchanfragen und Auswertungen möglich werden.

Am KIT sind das SCC und das Institut für Angewandte Materialien (IAM) in enger Kooperation mit den Helmholtz-Programmen *Engineering Digital Futures* und *Ma-* *terials Systems Engineering* beteiligt. Das SCC wird mit den Partnern das Digital Materials Environment mit den Infrastrukturdiensten für die Forschungsdaten und ihre Metadaten entwickeln.

Für die Forschenden werden Dienste zur einfachen Speicherung, gemeinsamen Nutzung, Suche und Analyse von Daten und Metadaten entwickelt und zur Verfügung gestellt.

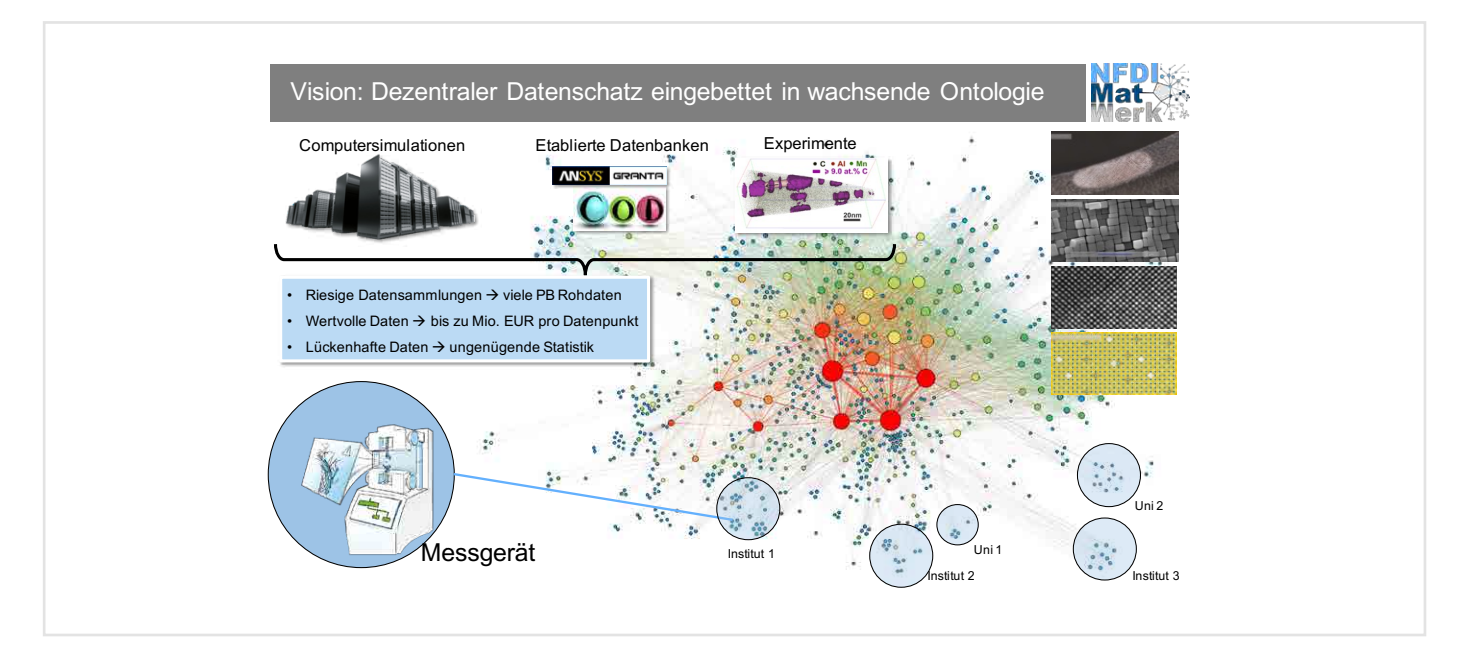

*Abbildung 1: Der Datenschatz der Material- und Werkstoffwissenschaften setzt sich aus vielen Quellen zusammen. Durch die Einbettung und Vernetzung in NFDI-MatWerk werden die Daten und Metadaten nicht nur langfristig gesichert, sondern es können komplexe Zusammenhänge erforscht werden. (Quelle: NFDI-MatWerk)*

## **NFDI-MatWerk**

NFDI-MatWerk is the National Research Data Infrastructure for Materials Science and Engineering and targets the digital understanding of the physical mechanisms in materials to develop resource-saving high-performance materials with the most ideal properties for the respective application. For this, SCC and further NFDI-MatWerk partners will develop the Digital Materials Environment for the digital representation of materials and the corresponding metadata.

## <span id="page-34-0"></span>**Neues aus den SCC-Abteilungen**

**Neue Leitung der Abteilung Informationssysteme für Organisation und betriebliche Ressourcen**

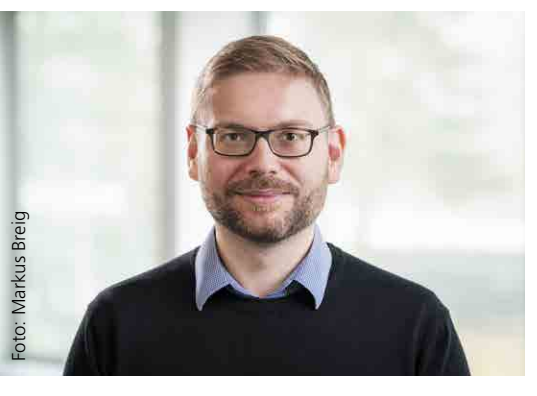

Seit 1. August 2021 ist Martin Hengel Leiter der Abteilung Informationssysteme für Organisation und betriebliche Ressourcen (IOR), nachdem er bereits zuvor stellvertretender Leiter der Abteilung war. Der langjährige Abteilungsleiter Gerald Helck verabschiedete sich in den Ruhestand. Neuer stellvertretender Abteilungsleiter ist Jochen Schlenker.

Martin Hengel verfügt über langjährige Erfahrungen aus SAP-Projekten an Hochschulen. Nach dem Studium der Politikund Verwaltungswissenschaften arbeitete er zunächst bei einer mittelständischen IT-

und Managementberatung. Er war dort vor allem in Projekten zur Einführung von Enterprise Resource Planning (ERP)-Systemen an Hochschulen und Universitäten tätig. Von der Beratungsfirma wechselte er dann an die Universität Trier und leitete dort das Projekt zur Einführung von SAP für Finanzbuchhaltung, Personaladministration und Beschaffung.

Seit 2019 ist Martin Hengel am KIT. Bis zu seinem Wechsel ans SCC im Oktober 2020 war er im Digital Office, einer Abteilung der Stabsstelle des Präsidenten und CIO des KIT, Ansprechpartner für Themen rund um die Digitalisierung administrativer Prozesse und hat unter anderem die Vorbereitung und Abstimmung von Projekten begleitet.

In der Abteilung IOR hat Martin Hengel bereits die Themen und Projekte rund um die Aktualisierung der SAP-Systemlandschaft koordiniert (SCC-News 01/2021). Diese sehr umfangreiche Aufgabe wird ihn auch als Abteilungsleiter in den kommenden Jahren beschäftigen.

## **Vergabe der Helmholtz AI Awards**

Der Forschungsverbund Helmholtz AI hat auf der internen Helmholtz AI Weihnachtsfeier die Best XXX Awards für das letzte Jahr verliehen. Abstimmen durften alle Helmholtz AI Mitglieder. Ausgewählt wurden Arbeiten aus sechs Kategorien: Best Paper, Best Poster, Best Software, Best Event, Best Colleague und Best Talk. Die Helmholtz AI Forschungsgruppe des SCC hat gleich in drei Kategorien gewonnen.

1. Best Paper - Dynamic particle swarm optimization of biomolecular simulation parameters with flexible objective functions, Marie Weiel, Markus Götz,

André Klein, Daniel Coquelin, Ralf Floca & Alexander Schug ([www.nature.com/](https://www.nature.com/articles/s42256-021-00366-3)) [articles/s42256-021-00366-3\)](https://www.nature.com/articles/s42256-021-00366-3)) (SCC-News 1/2021, S. 34)

2. Best Poster - Accelerated Computation of a High-Dimensional Kolmogorov-Smirnov Distance, Isabel Haide, Connor Hainje, Alex Hagen, James Kahn, Shane Jackson, Jan Strube [\(indico.cern.ch/](https://indico.cern.ch/event/855454/contributions/4596457/) [event/855454/contributions/4596457/](https://indico.cern.ch/event/855454/contributions/4596457/))

3. Best Software - HeAT [\(github.com/](https://github.com/helmholtz-analytics/heat/) [helmholtz-analytics/heat/](https://github.com/helmholtz-analytics/heat/)) (SCC-News 1/2019, S. 18)

## **IMPRESSUM**

**SCC news** Magazin des Steinbuch Centre for Computing

#### **Herausgeber**

Präsident Professor Dr.-Ing. Holger Hanselka Karlsruher Institut für Technologie (KIT) Kaiserstraße 12 76131 Karlsruhe

#### **Anschrift**

Steinbuch Centre for Computing (SCC) Karlsruher Institut für Technologie (KIT) Redaktion SCC-News Zirkel 2 76131 Karlsruhe oder: Hermann-von-Helmholtz-Platz 1 76344 Eggenstein-Leopoldshafen Fax: +49 721 608-24972

#### **Redaktion**

Achim Grindler (verantwortlich), Karin Schäufele, Andreas Ley E-Mail: redaktion@scc.kit.edu

#### **Gestaltung, Satz und Layout** Hella Grolmus

AServ – Crossmedia – Grafik Karlsruher Institut für Technologie (KIT) Hermann-von-Helmholtz-Platz 1 76344 Eggenstein-Leopoldshafen

### **Titelfoto**

Impressionen von der KIT Science Week. Das SSC beteiligt mit Vorträgen und Führungen zum Supercomputing (o.), am Bürgerdialog (m.) und einem Aktivmuseum KI und Mathematik in der Medizinforschung (u. r.). (Fotos: Magali Hauser, Tanja Meißner KIT, SCC)

**Fotos** SCC, KIT

**Druck** Systemedia GmbH, 75449 Wurmberg

**Erscheinungstermin dieser Ausgabe** Januar 2022

[www.scc.kit.edu/publikationen/scc-news](http://www.scc.kit.edu/publikationen/scc-news)

**Der Nachdruck und die elektronische Weiterverwendung sowie die Weitergabe von Texten und Bildern, auch von Teilen, sind nur mit ausdrücklicher Genehmigung der Redaktion gestattet.**

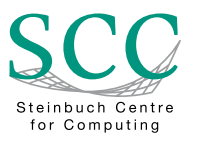

Karlsruher Institut für Technologie (KIT) Steinbuch Centre for Computing (SCC)

ISSN: 1866-4954

www.scc.kit.edu www.scc.kit.edu/twitter contact@scc.kit.edu